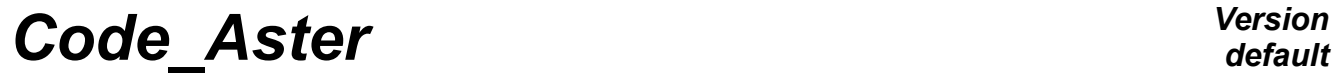

*Titre : Liste des routines utilitaires de Code\_Aster Date : 21/07/2017 Page : 1/30*  $Responsible : PELLET$  *Jacques* 

*default 6c46e8218bb9*

## **List of the utility routines of Code\_Aster**

#### **Summary:**

We give in this document a list of approximately 500 utilities of Code Aster. For each one of them, one gives a very short description of his function.

More on the function of the utilities, it is necessary to consult the heading of the subroutine (FORTRAN in general) which corresponds to him.

## **Code Aster**

Titre : Liste des routines utilitaires de Code\_Aster Responsable : PELLET Jacques

## **Contents**

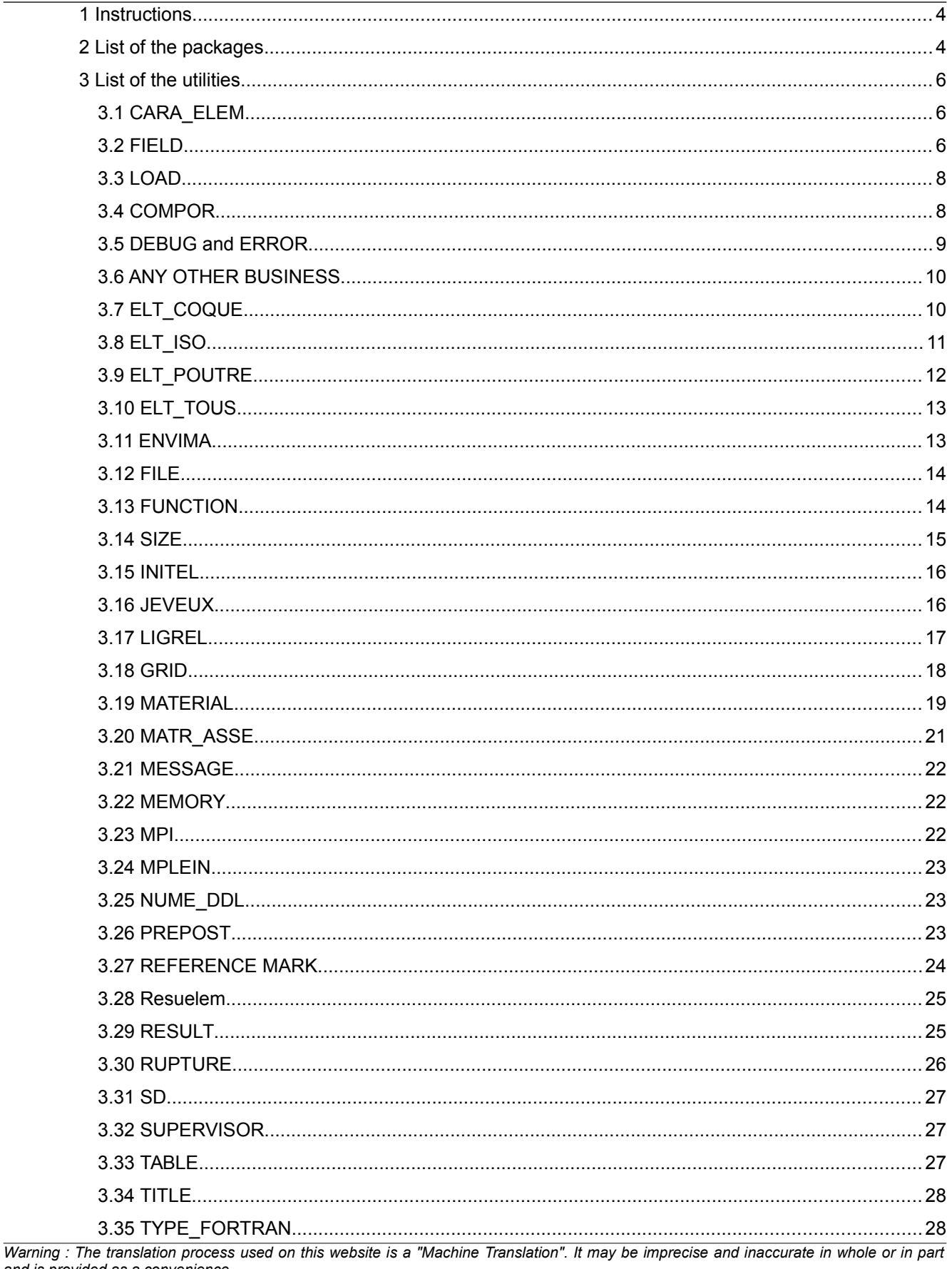

and is provided as a convenience.<br>and is provided as a convenience.<br>Copyright 2021 EDF R&D - Licensed under the terms of the GNU FDL (http://www.gnu.org/copyleft/fdl.html)

*Titre : Liste des routines utilitaires de Code\_Aster Date : 21/07/2017 Page : 3/30*  $Responsible : PELLET Jacques$ 

*6c46e8218bb9*

3.36 VARI\_COM.................................................................................................................................30

*default*

*Titre : Liste des routines utilitaires de Code\_Aster Date : 21/07/2017 Page : 4/30 Responsable : PELLET Jacques Clé : D6.00.01 Révision :*

*default 6c46e8218bb9*

### **1 Instructions**

This document must allow the developers new features in Code\_Aster to answer the following question:

"does there exist in the code a routine which does that which I need? ".

The answer (if it is positive) will be the name of this routine as well as a short description of this one (2 French lines). To use this routine with profit, other documents will have either to be consulted (D5 or D6), or if these routines are not documented (rather frequent case), to consult the text (and the comments) of its source.

To be able to quickly traverse the list of these utilities, we classified them in "packages". One can sometimes find the same routine in several packages. The packages are associated with the types of the objects handled by the routines. For example, a routine of resolution of an assembled system will be found in the packages: matr asse and cham no. The objects handled in these routines are not always Structures of Data Aster; one can also handle variables FORTRAN: scalars or tables. We define in the table of the paragraph following the "types" of objects considered thereafter.

How to make live this document? This document useful (I hope for it) for the community of the developers must live by them. The author their request thus to communicate (by mel if possible) their note: to him Which are the utilities to be added to this document (new or forgotten)? Which are the utilities whose function is not clear enough (or erroneous)? Which are the utilities to remove list (removed code or to disadvise)?

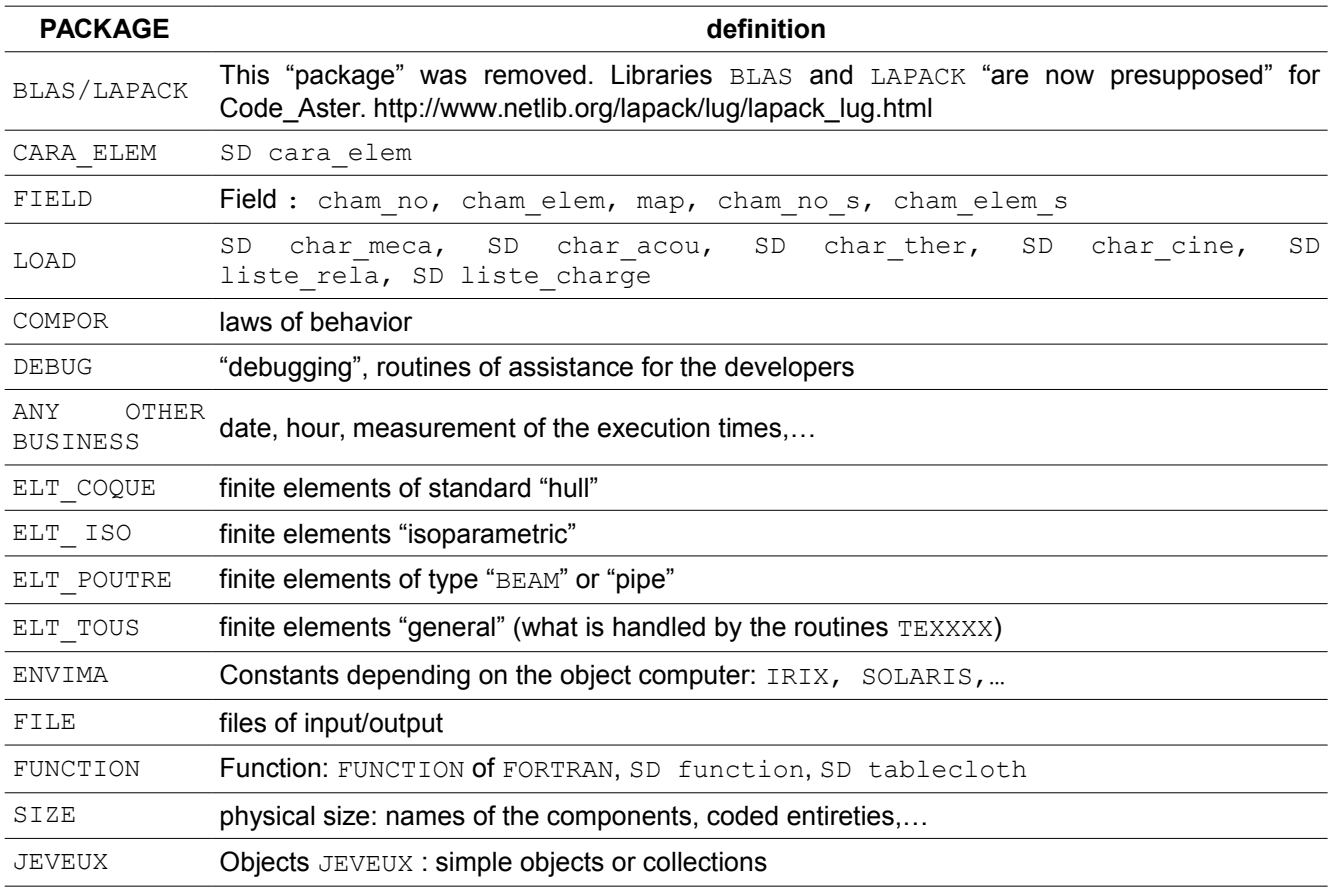

### **2 List of the packages**

*Warning : The translation process used on this website is a "Machine Translation". It may be imprecise and inaccurate in whole or in part and is provided as a convenience.*

*Copyright 2021 EDF R&D - Licensed under the terms of the GNU FDL (http://www.gnu.org/copyleft/fdl.html)*

*default*

## *Code\_Aster Version*

*Titre : Liste des routines utilitaires de Code\_Aster Date : 21/07/2017 Page : 5/30*  $Responsible : PELLET Jacques$ 

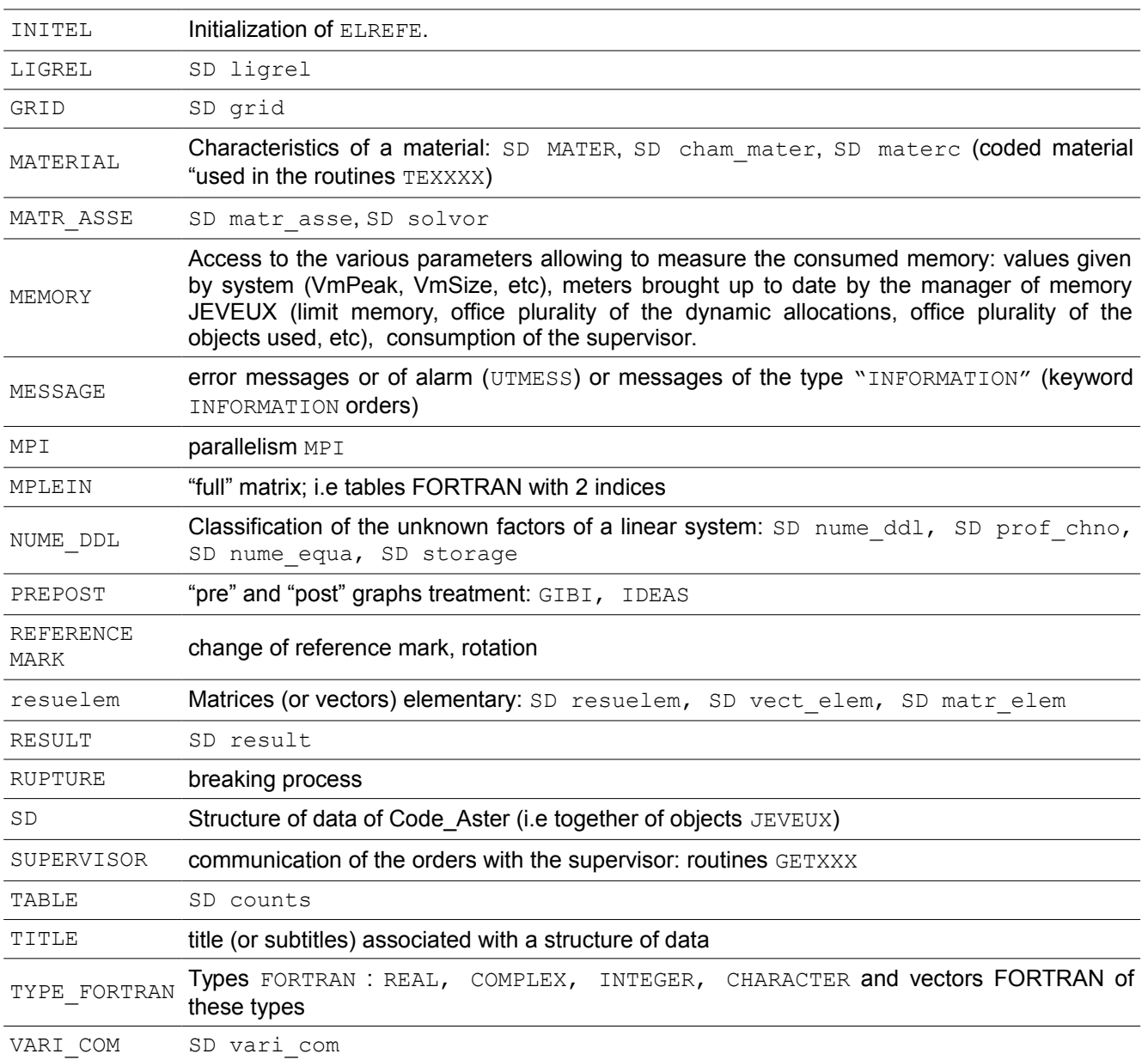

**Table 2-1**

*Titre : Liste des routines utilitaires de Code\_Aster Date : 21/07/2017 Page : 6/30*  $Responsible : PELLET Jacques$ 

*6c46e8218bb9*

### **3 List of the utilities**

#### **3.1 CARA\_ELEM**

RECUDE recovery of the diameter external of a tubular structure from the abundant data by a concept of the type cara elem

**Table 3.1-1**

#### **3.2 FIELD**

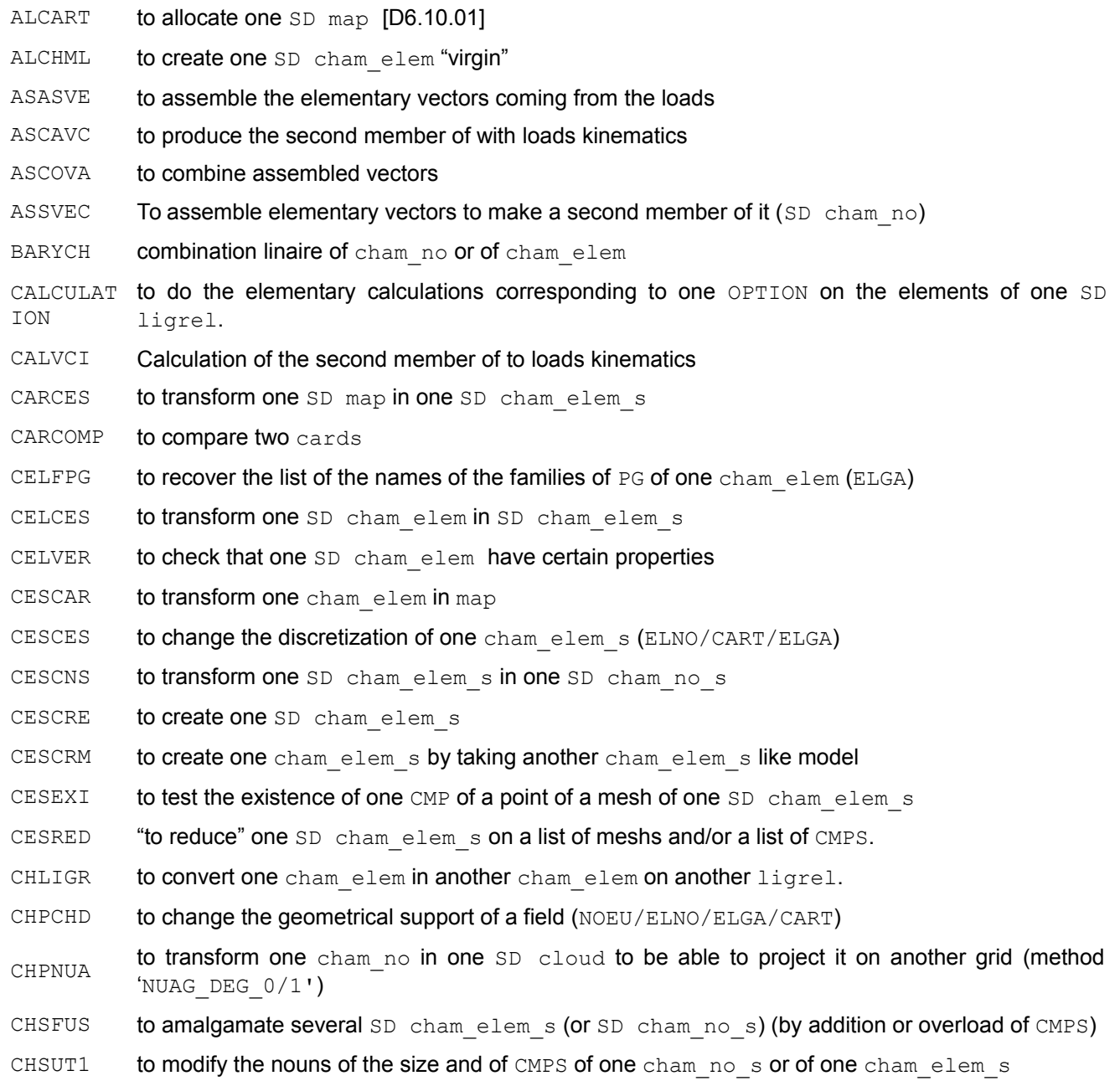

*default*

## *Code\_Aster Version*

 $Responsible : PELLET Jacques$ 

*Titre : Liste des routines utilitaires de Code\_Aster Date : 21/07/2017 Page : 7/30 6c46e8218bb9*

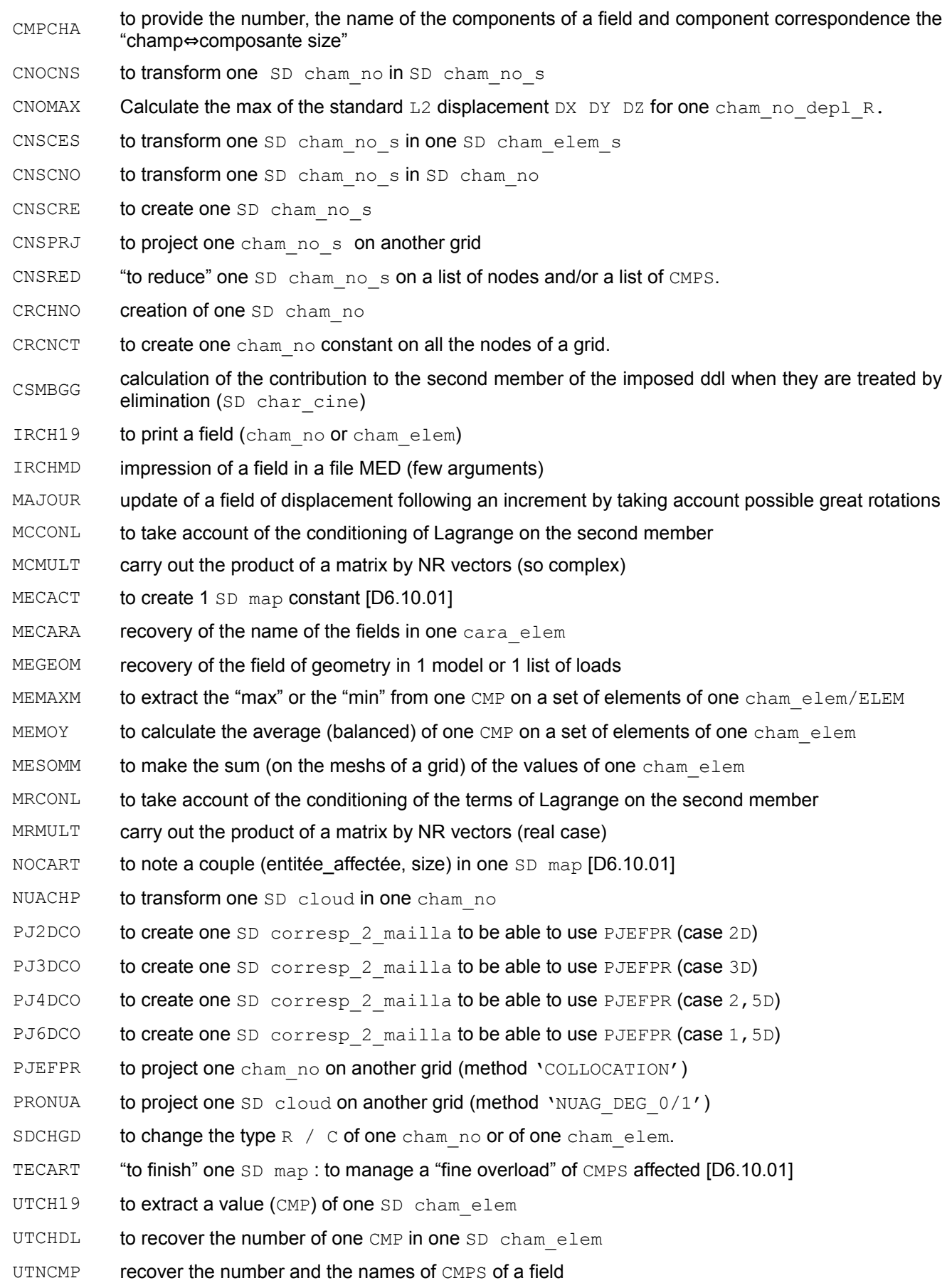

*default*

*Titre : Liste des routines utilitaires de Code\_Aster Date : 21/07/2017 Page : 8/30 Responsable : PELLET Jacques Clé : D6.00.01 Révision :*

*6c46e8218bb9*

- VTAXPY to carry out the operation  $Y = a.X + Y$  on all the degrees of freedom of two cham no
- VLAXPY to carry out the operation  $Y = a.X + Y$  on the degrees of freedom of Lagrange of two cham no
- VTCMBL Linear combination of cham\_no
- VTCOPY Copy of the values of 1 cham no in another cham no having possibly another classification.
- VTCREA Allowance of one cham no

VTCREB Allowance of one cham no

VTCREM Allowance of one cham no

VTGPLD addition a field of displacement to a field of geometry: *X2*=*X1a.U* where *a* is a reality

- ZERLAG to put at zero them DDLS of Lagrange in one SD cham no
- ZEROSD determine if a field is completely "virgin" (0.)

#### **Table 3.2-1**

### **3.3 LOAD**

AFLRCH to write in a load the linear relations of one SD liste rela AFRELA to write a linear relation in one SD liste rela ASCAVC to produce the second member of with loads kinematics ASSCHC to modify one matr\_asse to take account of the elimination of the constrained ddls by SD char\_cine CALVCI Calculation of the second member of to loads kinematics COCHRE check on a list of loads the presence of only one charges distributed  $CORTCH$  to manage a possible link between a field and a load to be able to apply one later to him "FONC\_MULT" csMBGG calculation of the contribution to the second member of the imposed ddl when they are treated by elimination (SD char cine) MEDOM1 input and checking of the coherence of the mechanical data of the problem MEDOME input and checking of the coherence of the mechanical data of the problem MEGEOM recovery of the field of geometry in 1 model or 1 list of loads NMDOME Checking of the data of a mechanical non-linear problem

**Table 3.3-1**

### **3.4 COMPOR**

- EXICP Return . TRUE. so at least a mesh of a grid or a list of meshs given as starter is associated with one element-finished modelled in plane constraints LCDEVI calculate the diverter of a tensor of order 3 LCDIMA calculate the difference of 2 square full matrices
- LCDIVE calculate the difference of 2 vectors of realities

*Copyright 2021 EDF R&D - Licensed under the terms of the GNU FDL (http://www.gnu.org/copyleft/fdl.html)*

*Warning : The translation process used on this website is a "Machine Translation". It may be imprecise and inaccurate in whole or in part and is provided as a convenience.*

*Titre : Liste des routines utilitaires de Code\_Aster Date : 21/07/2017 Page : 9/30 Responsable : PELLET Jacques Clé : D6.00.01 Révision :*

*6c46e8218bb9*

LCEQVE copy of a vector of realities LCEQVN copy of a vector of realities LCHYDR calculate the spherical part of a tensor LCINMA initialization of a square matrix LCINVE initialization of a real vector LCIV2E calculation of the second invariant of a tensor of deformation LCIV2S calculation of the second invariant of a tensor of constraint LCNRTE normalizes of the second invariant of a tensor of deformation LCNRTS normalizes of the second invariant of a tensor of constraint LCOPIL operator of flexibility for a linear elastic behavior LCOPLI operator of rigidity for a linear elastic behavior LCPRMM product of 2 square matrices LCPRMV product stamps square \* vector LCPRSC scalar product of 2 vectors LCPRSM multiply a square matrix by a scalar LCPRSV multiply a vector by a scalar LCPRTE tensorial product of 2 vectors  $LCQEQV$  test the equality of 2 vectors LCSOMA calculate the sum of 2 square matrices LCSOVE calculate the sum of 2 vectors MATINV opposite the matrices of lower size or equalizes to 3 NMDORC Treatment of the keyword factor BEHAVIOR

#### **Table 3.4-1**

### **3.5 DEBUG and ERROR**

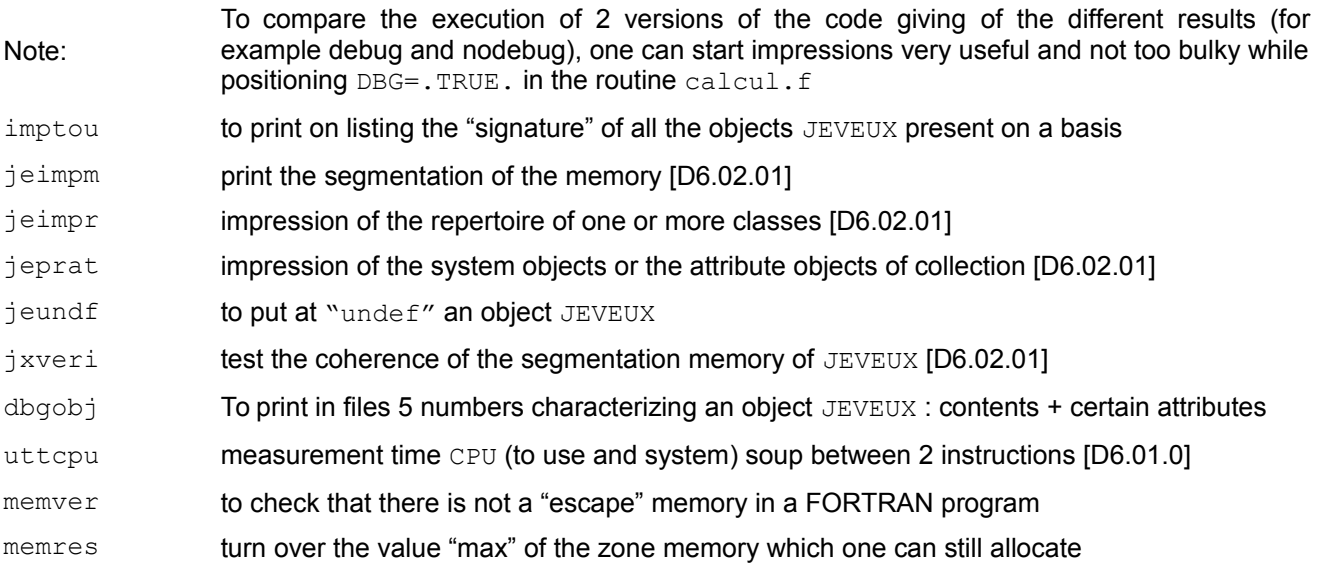

*default*

*Titre : Liste des routines utilitaires de Code\_Aster Date : 21/07/2017 Page : 10/30 Responsable : PELLET Jacques Clé : D6.00.01 Révision :*

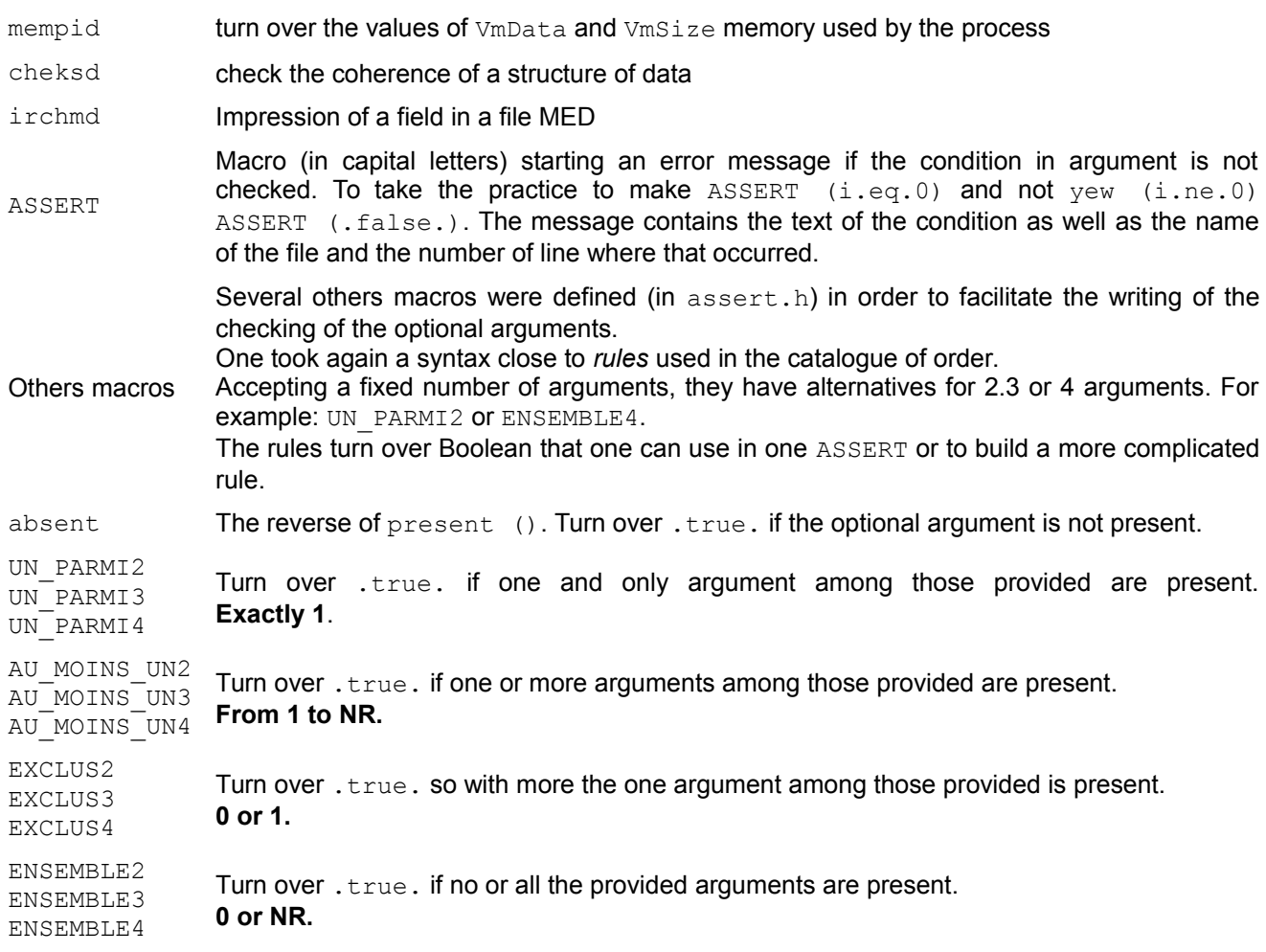

#### **Table 3.5-1**

### **3.6 ANY OTHER BUSINESS**

- JJMMAA writing of the name of the author and the creation date of this file
- UTTCPU measurement time CPU (to use and system) soup between 2 instructions [D6.01.03]

#### **Table 3.6-1**

### **3.7 ELT\_COQUE**

- CQ3D2D calculation of the coordinates 2D of a triangle or a quadrangle starting from its coordinates 3D passage in the reference mark of the plan of the triangle or the quadrangle with sucked=angle between the axis  $\times$  and dimensions it  $A1A2$
- $DKQBF$  matrix B at the point qsi eta for the element  $DKQ$
- DKTBF matrix B at the point qsi eta for the element DKT
- DSQBFA matrix BFA at the point qsi eta for the element DSQ
- DSQBFB matrix BFB at the point qsi eta for the element DSQ
- DSQCIS matrices BCB and BCA at the point qsi eta for the element DSQ

*Titre : Liste des routines utilitaires de Code\_Aster Date : 21/07/2017 Page : 11/30 Responsable : PELLET Jacques* 

DSTBFA matrix BFA at the point  $qs$ . DSTBFB matrix BFB at the point  $qs$ .

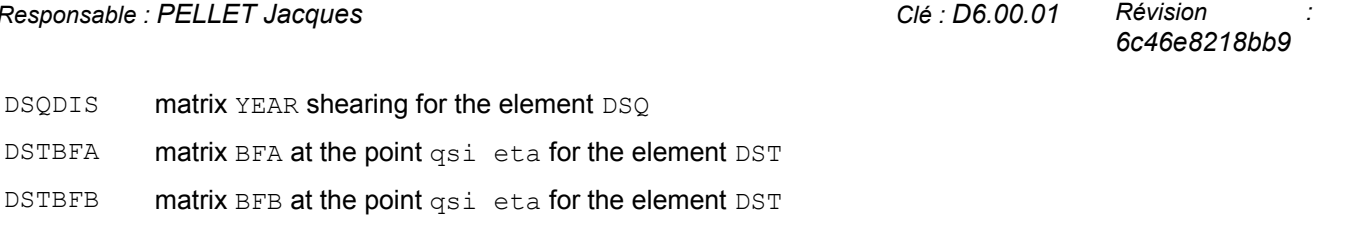

- DSTCIS Matrices BCA and YEAR shearing for the element DST
- DXBSIG calculation of the internal forces B\*SIGMA with the nodes of the element due to the stress field SIGMA defined in the points of integration for the elements: DST, DKT, DSQ, DKQ and Q4G
- DXEFGT efforts generalized of thermal origin at the points of integration for the elements HULL and DST, DKT, DSQ, DKQ and Q4G
- DXEFRO passage des efforts or generalized deformations of the intrinsic reference mark of the element to the local reference mark of HULL
- DXMATE calculation of the matrices of rigidity of inflection, membrane, coupling membrane-inflection and shearing for an isotropic or multi-layer material
- DXMATH calculation of the matrices of rigidity of inflection, membrane, coupling membrane-inflection and shearing for an isotropic or multi-layer material
- $DXQBM$  matrix BM membrane at the point qsi eta for elements  $DKQ$  and  $DSQ$
- DXQPGL construction of the matrix of total passage  $-$  > local for a mesh triangle DKQ or DSQ
- DXREPE calculation of the matrices  $T1VE$  and  $T2VE$  of passage of a matrix of the reference mark of the variety to the reference mark element and  $T2VE$  opposite of  $T2EV$  for all the options of post treatment HULL
- DXROEP Recovery density of material and thickness of the plate
- DXSIRO passage des forced or deformations of the intrinsic reference mark of the element to the local reference mark of HULL
- DXTBM matrix BM out of membrane for the elements DKT and DST
- DXTPGL construction of the matrix of total passage > local for a mesh triangle DKT or DST
- GQUAD4 geometrical magnitudes on QUAD4
- GTRIA3 parameter setting of the elements DKT (TRIA3)
- JQUAD4 **jacobien at a point on** QUAD4
- $Q4GBC$  matrix BC at the point qsi eta for the element  $Q4G$
- COQREP calculation of the matrix of passage of the reference mark of the element to the reference mark given in argument. The reference mark is characterized by 2 angles.

#### **Table 3.7-1**

### **3.8 ELT\_ISO**

- BMATMC to calculate the matrix B connecting the first order deformations to displacements for a point of integration
- BSIGMC to calculate the internal forces  $B*$  sigma with the nodes of the element
- BTDBMC to calculate the product  $Bt * D * B$  giving the elementary matrix of rigidity
- CONNEC initialization of the elements  $Iso-P2$
- DFDM1D calculation of the derivative of the functions of form per report has an element running in a point of gauss for the elements 1D

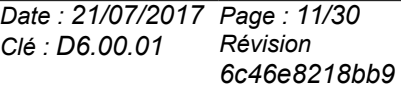

*Titre : Liste des routines utilitaires de Code\_Aster Date : 21/07/2017 Page : 12/30 Responsable : PELLET Jacques Clé : D6.00.01 Révision :*

- DFDM3D calculation of the derivative of the functions of form per report has an element running in a point of gauss for the elements 3D
- $D_{\text{MATMC}}$  calculation of the matrix of HOOKE for the isoparametric elements for materials isotropic, orthotropic and isotropic transverse
- DPFCH3 calculation of the derivative of the functions of form per report has an element running in a point of gauss for the elements 3D nonisoparametric
- EPSIMC construction of the vector of the initial deformations defined in each point of integration from the user data for the current element
- EPSTMC calculation of the thermal deformations for the isoparametric elements
- EPSVMC calculation of the mechanical deformations (i.e eps\_totales eps\_thermic) at the points of integration for the isoparametric elements
- SUBACV calculation of the base counter-alternative (dimension 3)
- SUMETR calculation of the metric tensor (2×2) and sound jacobien
- VFF2DN calculate the normal and the weight of a point of Gauss of an element SEG in 2D
- VFF3D calculate the weight of a point of Gauss of an element SEG in 3D.
- DFDMIP calculation of the derivative of the functions of form and the jacobien 2D, AXI, 3D
- NMGEOM calculation of the elements kinematics in a point of Gauss (possibly into large transformations)
- NMMABU calculation of the matrix  $B$  (LIFO = B.DU)
- NMEPSI calculation of the deformations kinematics 2D, AXI, 3D, LARGE
- NMEPSB calculation of the regularized deformations and their gradients 2D, 3D

#### **Table 3.8-1**

## **3.9 ELT\_POUTRE**

- CARCOU to recover the geometry of the elements pipe (elbow)
- DEELPO recovery of the diameter external of an element of BEAM
- FUN1 calculation of the surface or the constant of equivalent torsion of one BEAM right-hand side with variable section under the assumption of linear variation of the coordinates
- $FUN2$  calculate the moment of inertia are equivalent of one BEAM right-hand side with variable section under the assumption of linear variation of the coordinates
- for an element of BEAM in great displacement, the contribution of the point of gauss number calculates KP with the internal forces
- GDJRG0 for an element of BEAM in great displacement, calculates, at the points of gauss, the jacobien and rotation of the main axes of inertia in position of reference stamps it, compared to the axes of coordinates generals
- GDMB for an element of BEAM in great displacement, the contribution of the displacement of the node calculates with the matrix of deformation  $B$  at the point of gauss  $KP$
- $JPD1FF$  calculation of the functions of form of deformations generalized for the element BEAM 6 ddl with 3 points of gauss
- JSD1FF calculation of the functions of form of deformations generalized for the element BEAM 7 ddl at 3

*Titre : Liste des routines utilitaires de Code\_Aster Date : 21/07/2017 Page : 13/30 Responsable : PELLET Jacques Clé : D6.00.01 Révision :*

*6c46e8218bb9*

points of gauss

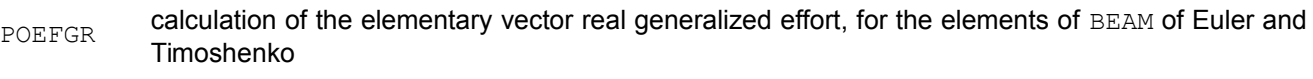

- POMASS calculate the matrix of mass of the elements of BEAM
- PORIGI calculate the matrix of rigidity of the elements of BEAM
- POUEX7 Treatment of the eccentricity of the elements of BEAM
- PTENCI Calculate the kinetic energy for the elements of BEAM, DISCRETE and BAR
- PTENPO Calculate the deformation energy for the elements of BEAM, DISCRETE and BAR
- PTKA01 calculate the matrix of stiffness of the element of BEAM right-hand side with constant section
- PTKA02 calculate the matrix of stiffness of the element of BEAM right-hand side with variable section
- PTKA10 calculate the matrix of stiffness of the element of BEAM curve
- PTKA21 calculate the matrix of stiffness of the element of BEAM right-hand side with constant section to 7 ddl by node
- PTMA01 calculate the matrix of mass of the element of BEAM right-hand side
- PTMA10 calculate the matrix of mass of the element of BEAM curve

#### **Table 3.9-1**

#### **3.10 ELT\_TOUS**

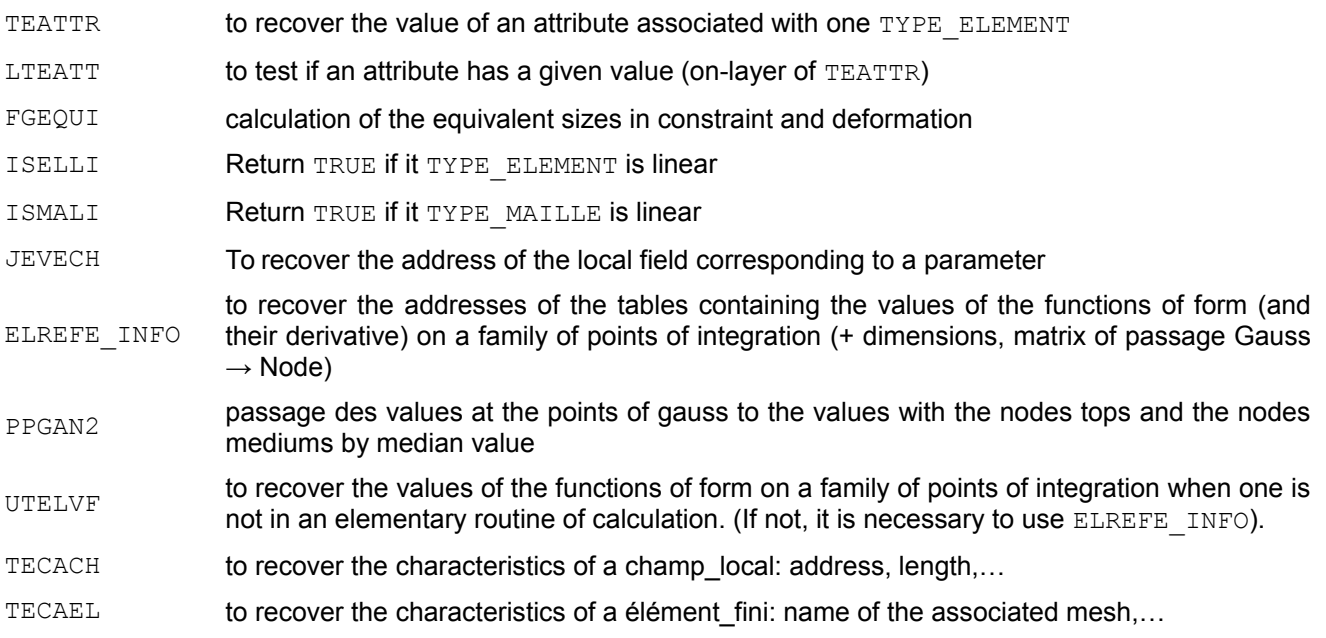

**Table 3.10-1**

#### **3.11 ENVIMA**

ISMAEM possible maximum entirety [D6.01.01]

*default*

*Titre : Liste des routines utilitaires de Code\_Aster Date : 21/07/2017 Page : 14/30 Responsable : PELLET Jacques Clé : D6.00.01 Révision :*

*6c46e8218bb9*

- R8DEPI the actual value  $2*PI$  [D6.01.01]
- R8DGRD Conversion degree/radian [D6.01.01]
- R8GAEM range: number such as range \*\* 2 is representable out of machine [D6.01.01]
- R8MAEM the largest reality [D6.01.01]
- R8MIEM the smallest reality [D6.01.01]
- R8NNEM A reality Not [D6.01.01]
- R8PI Turn over the actual value Pi. [D6.01.01]
- R8PREM relative precision of the real numbers [D6.01.01]
- R8RDDG Conversion radian/degree [D6.01.01]
- R8VIDE the value of an "impossible" reality (can be used to test if real were affected or not) [D6.01.01]

#### **Table 3.11-1**

#### **3.12 FILE**

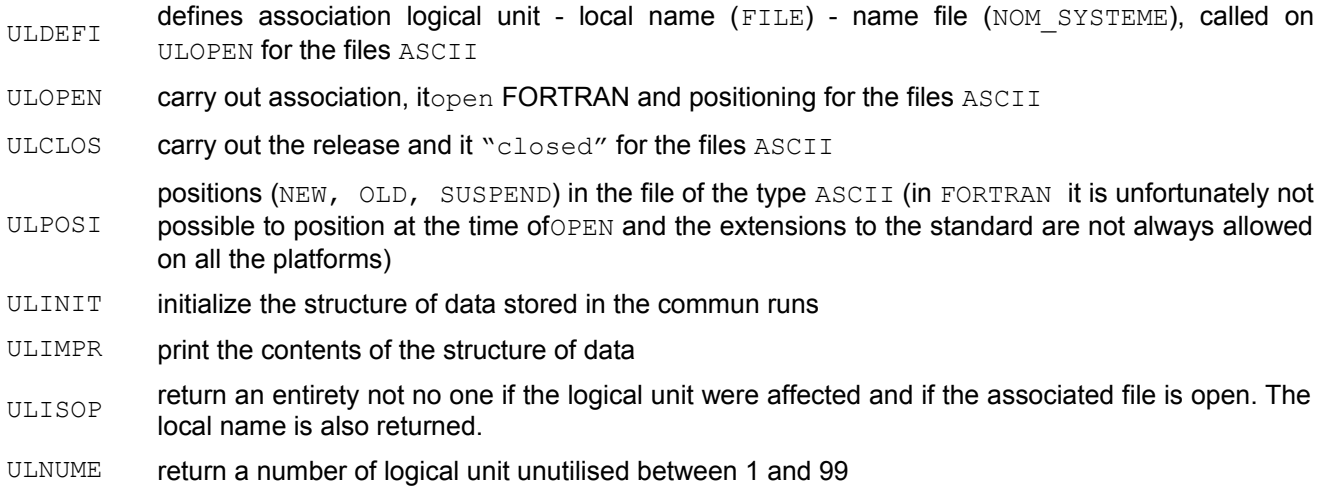

TUNIFI THE TOURDED TO THE TOWLET INTERENTIAL TO THE TOWLET TO THE TOWLET (FILE) is preserved to ensure compatibility, but is based now on the new structures of data.

#### **Table 3.12-1**

#### **3.13 FUNCTION**

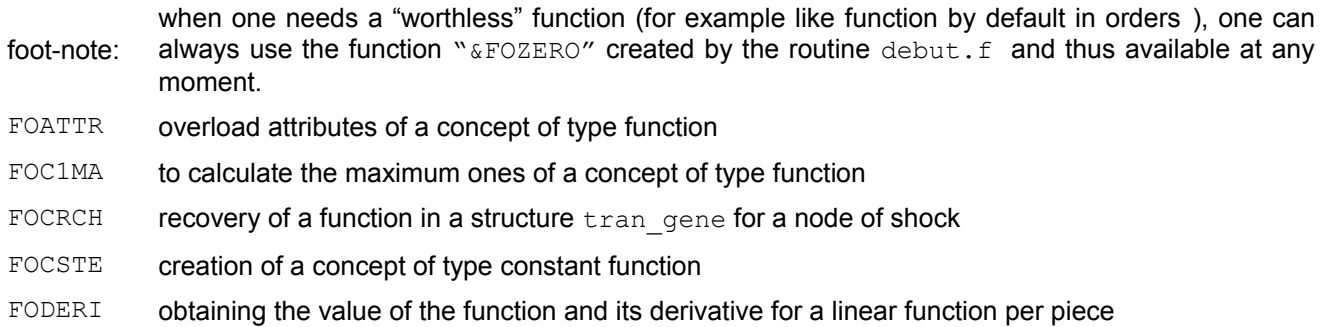

*Warning : The translation process used on this website is a "Machine Translation". It may be imprecise and inaccurate in whole or in part and is provided as a convenience. Copyright 2021 EDF R&D - Licensed under the terms of the GNU FDL (http://www.gnu.org/copyleft/fdl.html)*

*Titre : Liste des routines utilitaires de Code\_Aster Date : 21/07/2017 Page : 15/30*<br>Responsable : PELLET Jacques  $Responsible : PELLET$  *Jacques* 

*6c46e8218bb9*

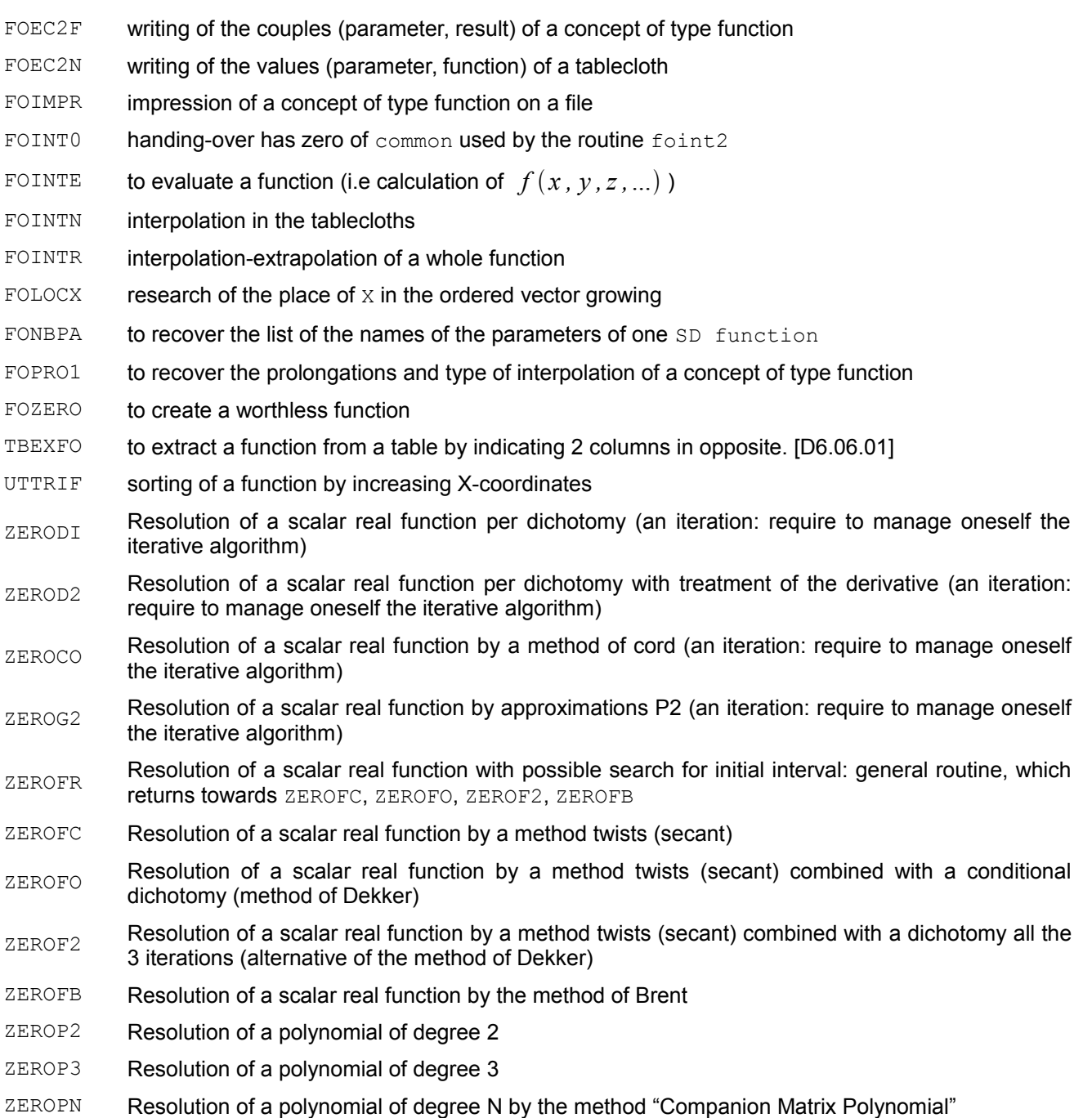

#### **Table 3.13-1**

### **3.14 SIZE**

DEC2PN to decode a coded entirety bases 2 of them

to find the descriptor size associated with a local mode with map, cham\_no, or cham\_elem, in form "iden"

DIGDEL To recover the number of scalars representing the size for a local mode

EXISDG to decode a coded entirety

*Copyright 2021 EDF R&D - Licensed under the terms of the GNU FDL (http://www.gnu.org/copyleft/fdl.html)*

*Titre : Liste des routines utilitaires de Code\_Aster Date : 21/07/2017 Page : 16/30 Responsable : PELLET Jacques Clé : D6.00.01 Révision :*

*6c46e8218bb9*

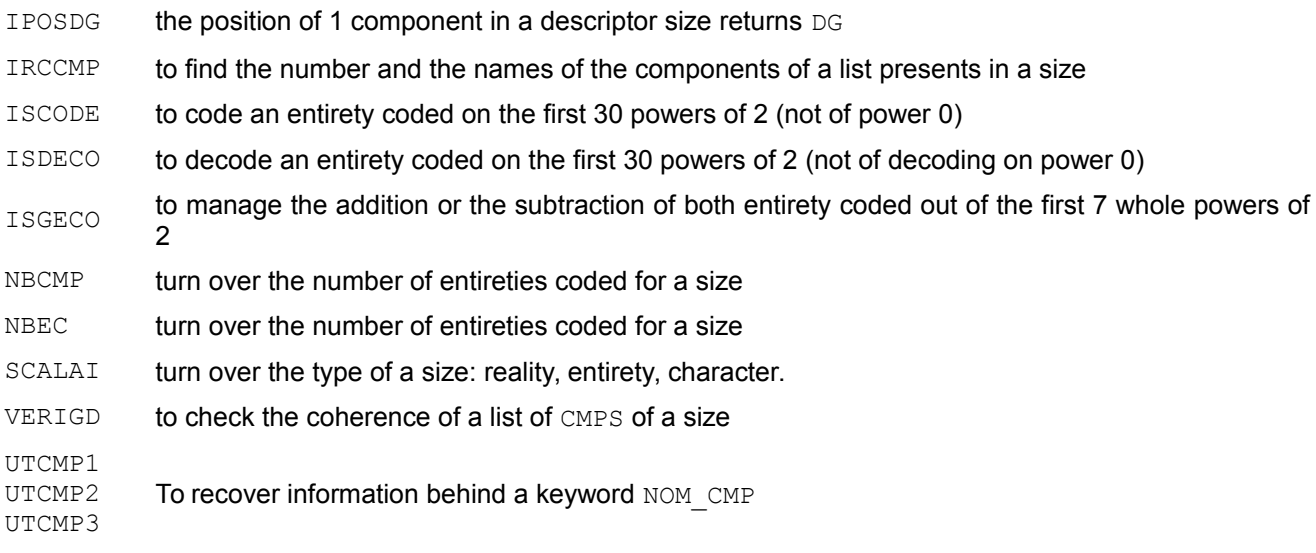

#### **Table 3.14-1**

### **3.15 INITEL**

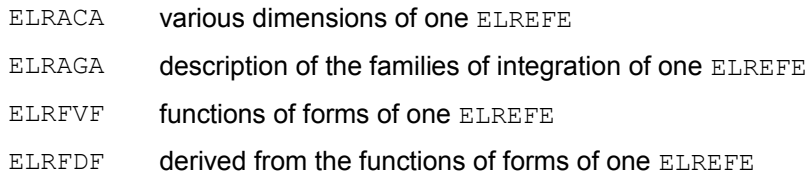

**Table 3.15-1**

### **3.16 JEVEUX**

CHLICI to check that a character string is licit within the meaning of JEVEUX IMPTOU to print on listing the "signature" of all the objects JEVEUX present on a basis JACOPO to recopy a piece of object JEVEUX in another JEAGCO To recopy a collection JEVEUX in another the largest JECCTA "Retasser" a contiguous collection which was oversize during its creation (attribute LONT) JECREC to create a collection JEVEUX [D6.02.01] JECREO to create a simple object JEVEUX [D6.02.01] JECROC to declare a new object in a collection (or in a repertoire of name) [D6.02.01] JEDEMA décrémente the mark and releases the marked objects [D6.02.01] JEDETC destruction of a set of objects JEVEUX [D6.02.01] JEDETR to destroy an object JEVEUX (simple or collection) [D6.02.01] JEDISP return in a table the lengths max available [D6.02.01] JEDUPC to duplicate a set of objects JEVEUX [D6.02.01]

*Titre : Liste des routines utilitaires de Code\_Aster Date : 21/07/2017 Page : 17/30*<br>Responsable : PELLET Jacques  $Responsible : PELLET$  *Jacques* 

*6c46e8218bb9*

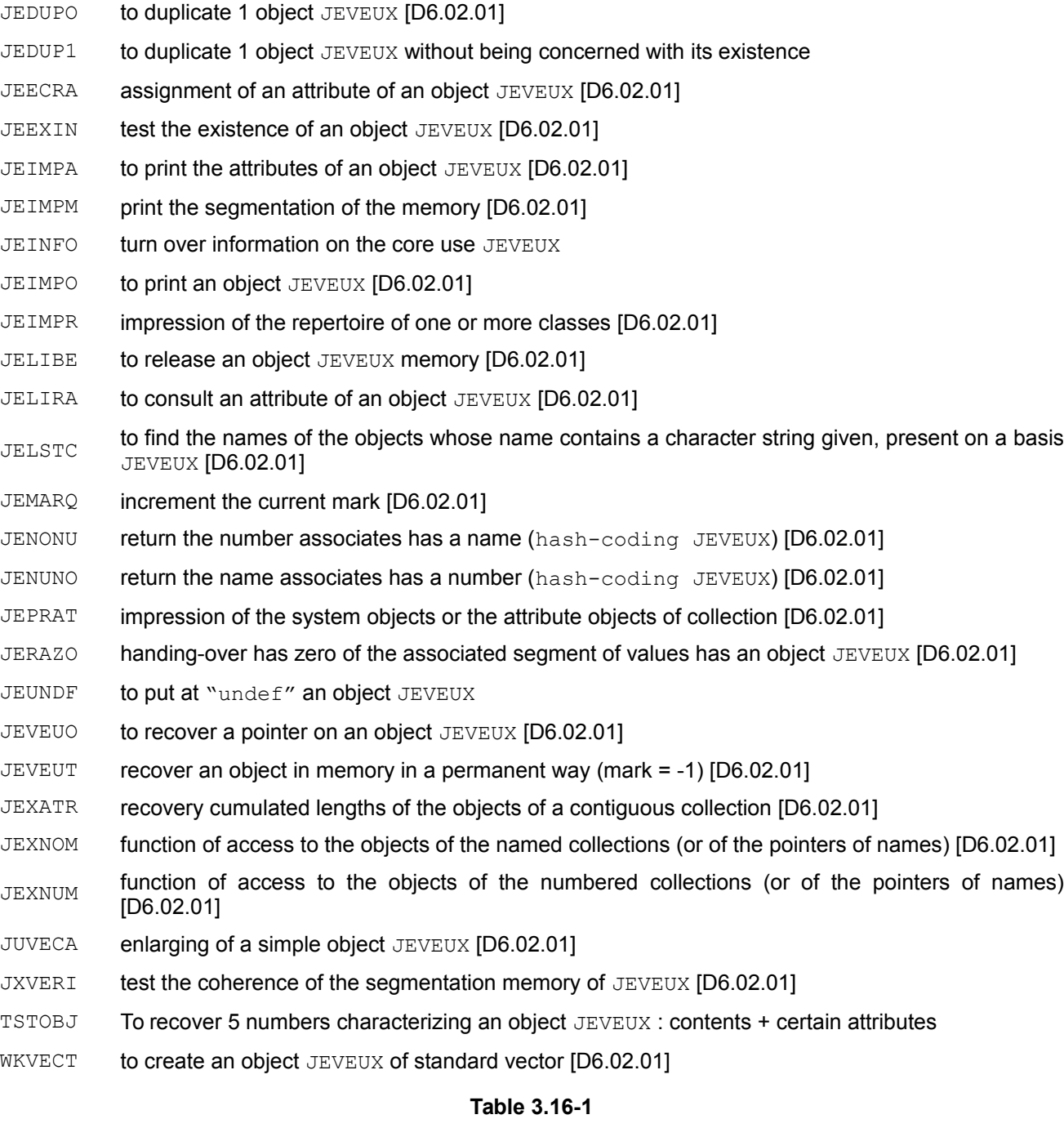

### **3.17 LIGREL**

ADALIG to reorganize the grels of one SD ligrel so that they have sizes adapted to the management of the memory. CALCULAT to do the elementary calculations corresponding to one OPTION on the elements of one SD ION ligrel. CHLIGR to convert one cham elem in another cham elem on another ligrel.

EXLIM1 Creation of one ligrel starting from a list of meshs

*Titre : Liste des routines utilitaires de Code\_Aster Date : 21/07/2017 Page : 18/30*<br>Responsable : PELLET Jacques  $Responsible : PELLET Jacques$ 

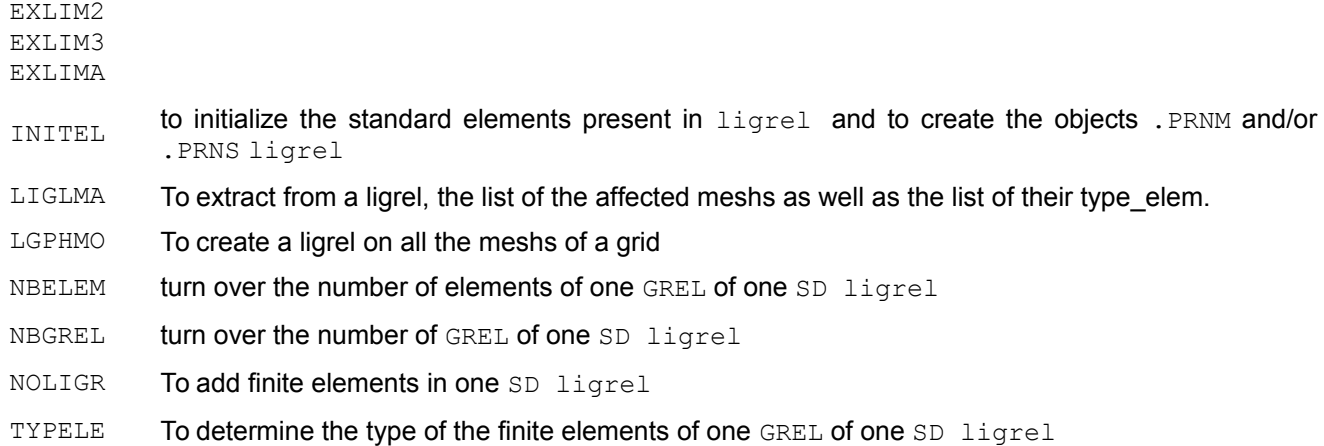

#### **Table 3.17-1**

### **3.18 GRID**

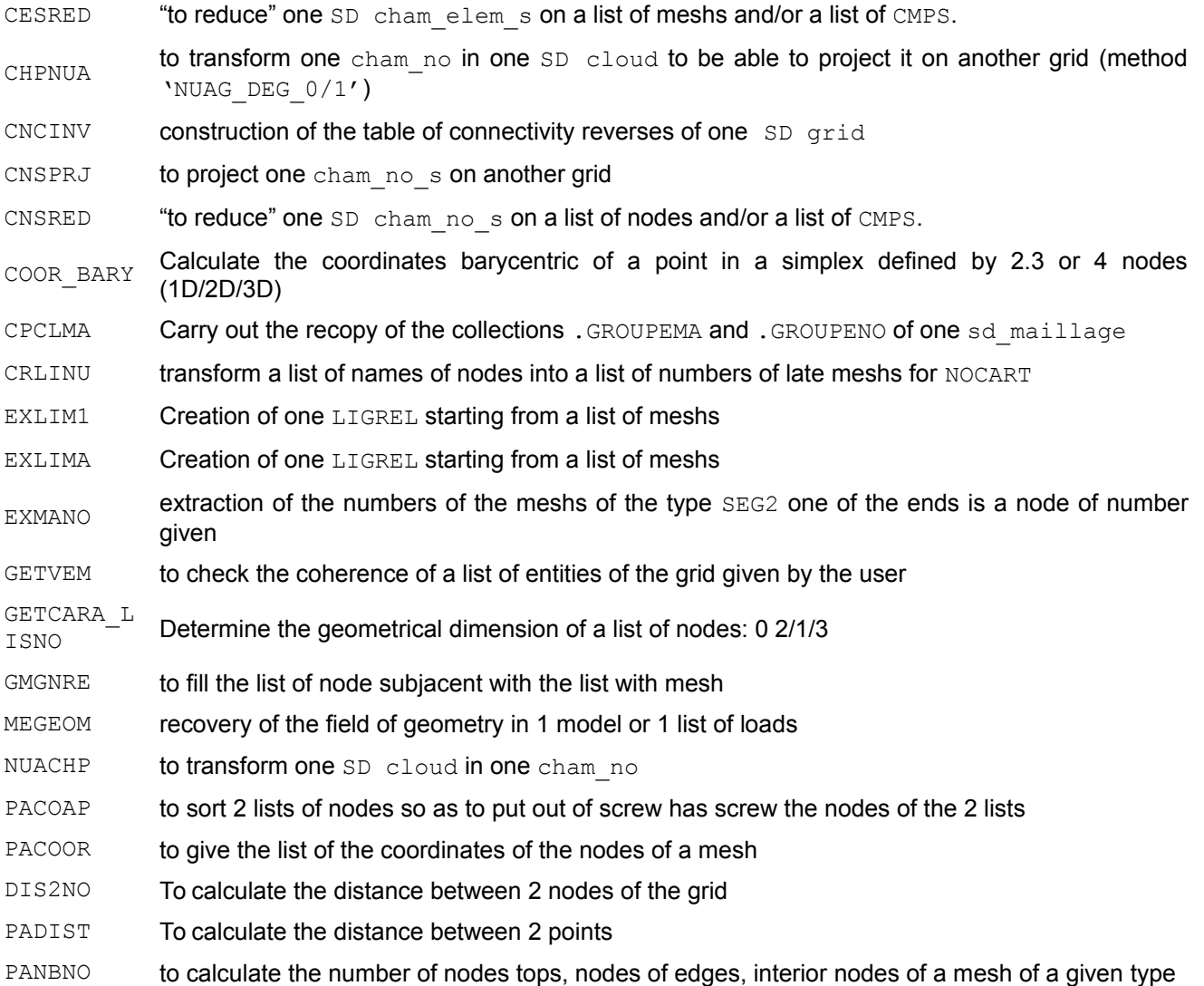

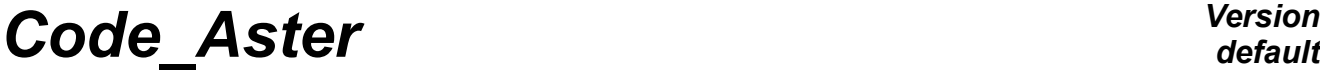

 $Responsible : PELLET Jacques$ 

*Titre : Liste des routines utilitaires de Code\_Aster Date : 21/07/2017 Page : 19/30*<br>Responsable : PELLET Jacques *Code\_Aster Clé : D6.00.01 Révision 6c46e8218bb9*

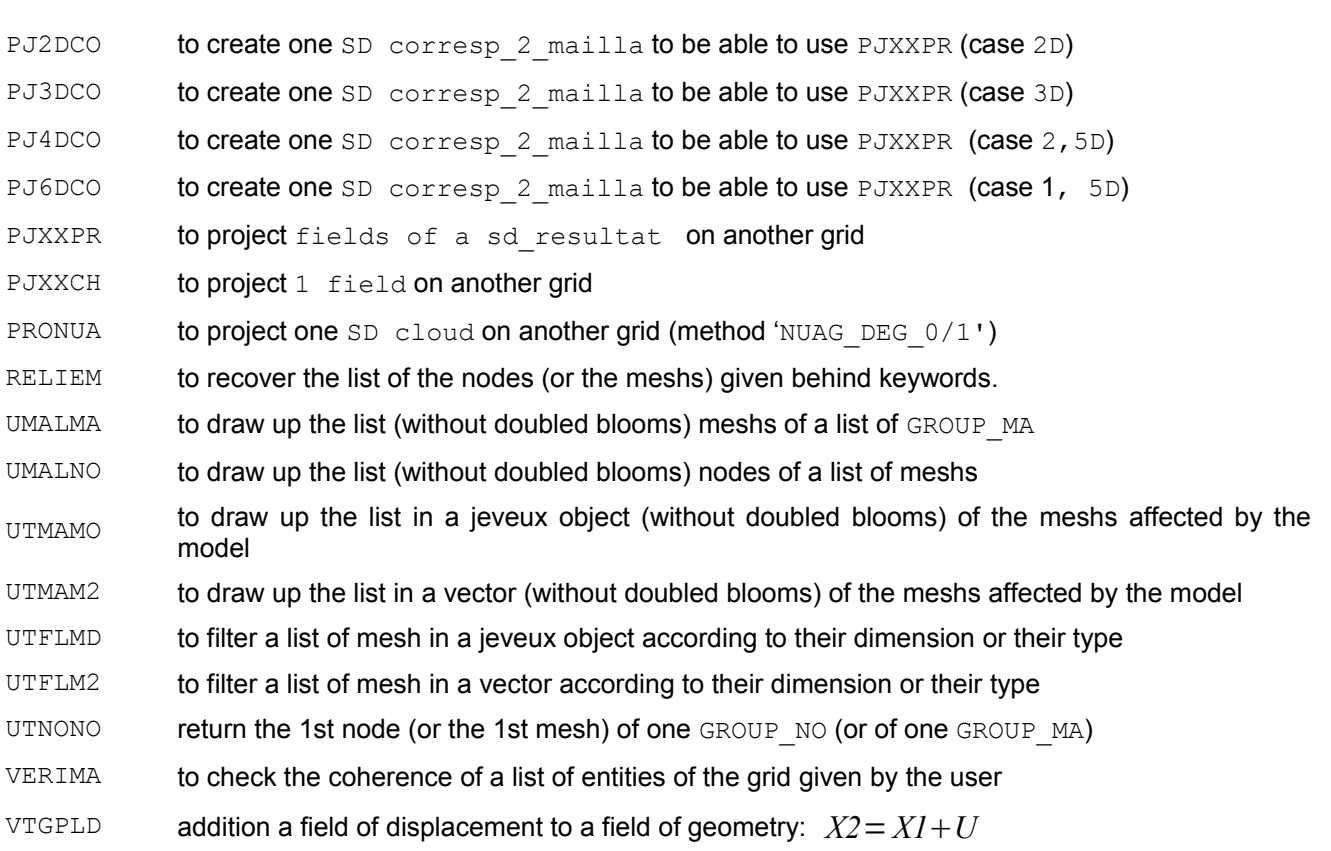

**Table 3.18-1**

#### **3.19 MATERIAL**

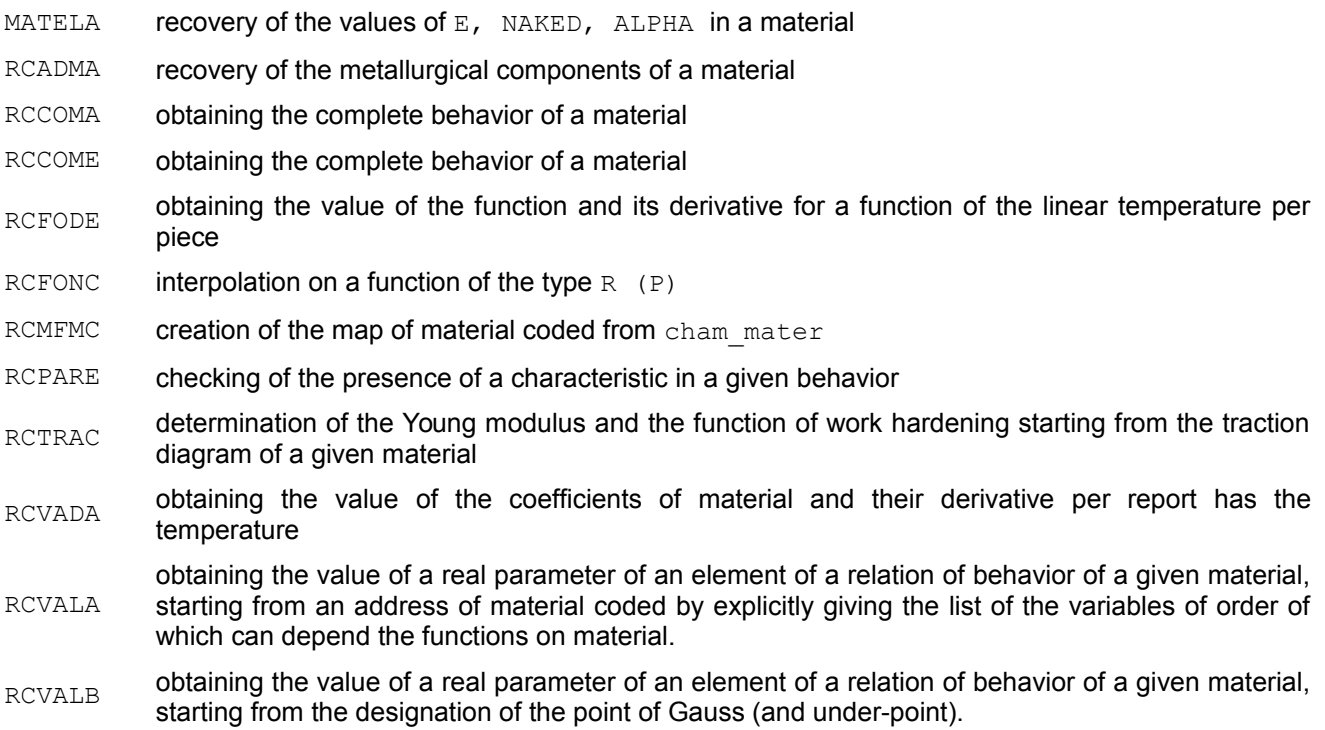

*Titre : Liste des routines utilitaires de Code\_Aster Date : 21/07/2017 Page : 20/30 Responsable : PELLET Jacques Clé : D6.00.01 Révision :*

*6c46e8218bb9*

*default*

- RCVALC obtaining a parameter complexes of an element of a relation of behavior of a material given
- RCVALE obtaining the value of a real parameter of an element of a relation of behavior of a given material, starting from a name of coded material
- RCVALT To recover ALL the parameters material under the same keyword factor
- RCADLV To recover the parameters material corresponding to a keyword of the type "lists". For example for behaviors DHRC and UMAT.

**Table 3.19-1**

*Titre : Liste des routines utilitaires de Code\_Aster Date : 21/07/2017 Page : 21/30 Responsable : PELLET Jacques Clé : D6.00.01 Révision :*

*6c46e8218bb9*

#### **3.20 MATR\_ASSE**

- $A_{\text{TASMO}}$  construction of one SD matr\_asse by calculation of the product: At  $*$  A where With is a rectangular matrix
- AJLAGR addition lagrange in the matrix of mass starting from the matrix of stiffness
- ASMATR to assemble elementary matrices in an assembled matrix
- ASSCHC to modify one matr\_asse to take account of the elimination of the constrained ddls by SD char\_cine
- CONLAG to recover the coefficient of conditioning of the lagrange of an assembled matrix
- COPMAT copy of one matr\_asse in a full matrix
- CRESOL To create one SD solvor
- CRSOLV To create one SD solvor by "defect" for the method LDLT
- DETLSP To destroy the authority MUMPS of the preconditionnor LDLT SP
- $ECHMAT$  to calculate the extrema (and their arithmetic mean) of the absolute values of the nonworthless terms of the diagonal of the matrix (apart from the terms corresponding to Lagrange)
- EXTDIA extraction of the diagonal of a matrix
- $FLEXIB$  to calculate the matrix of associated residual flexibility has a cyclic problem with interface Mac Neal or any
- JACOBI resolution of the problem reduced to the eigenvalues by the decomposition of generalized Jacobi
- MATIDE modification of the terms of a matrix, according to a list of specified DDL, to make it invertible
- MCCONL to take account of the conditioning of Lagrange on the second member
- MCMULT carry out the product of a matrix by NR vectors (so complex)
- MRCONL to take account of the conditioning of the terms of Lagrange on the second member
- MRMULT carry out the product of a matrix by NR vectors (real case)
- MTCMBL linear combination of matrices
- MTCONL linear combination of the conditioning of Lagranges of the matrices
- MTCOPY recopy values of the matrix in another matrix
- MTDEFS definition of the structure of a matrix
- MTDSC2 recovery of the address of an object of one SD matr asse
- MTDSCR allowance/desallocation of the descriptors of one SD matr asse
- MTEXIS to check the existence of a matrix
- PCLDLT pre conditioning of one matrasse for the use of the solvor GCPC (LDLT\_INC)
- PCMUMP pre conditioning of one matrasse for usedtion of the solveurs GCPC or PETSC (LDLT SP)
- to factorize one matr\_asse (LDLT/MULT\_FRONT) or to manufacture a matrix of pre conditioning (GCPC or PETSC)
- RESGRA resolution by a method of gradient combines (GCPC) for a stored matrix 'MORSE'
- RESOUD Resolution of a linear system

**Table 3.20-1**

*Titre : Liste des routines utilitaires de Code\_Aster Date : 21/07/2017 Page : 22/30 Responsable : PELLET Jacques Clé : D6.00.01 Révision :*

*default 6c46e8218bb9*

#### **3.21 MESSAGE**

infbav to put the mechanism INFORMATION in talkative mode [D6.04.01]

infmaj update for the keyword INFORMATION [D6.04.01]

infmue to put the mechanism INFORMATION in dumb mode [D6.04.01]

infniv Reference the level of impression and the logical unit of impression [D6.04.01]

utmess to print an error message, of alarm or information with, optionnellement, of the parameters of the character string type, entireties or realities (vector or scalar). One can also provide a number of exception to emit a particular exception.

onerrf To manage the behavior in the event of error  $\langle F \rangle$ : abort or exception

#### **Table 3.21-1**

### **3.22 MEMORY**

utgtme Return the values of the various meters associated with the consumption of the memory

utptme Allows to position certain values associated with consumption with memory (total memory allocated with the execution, memory consumed by the external solveurs, etc)

#### **Table 3.22-1**

#### **3.23 MPI**

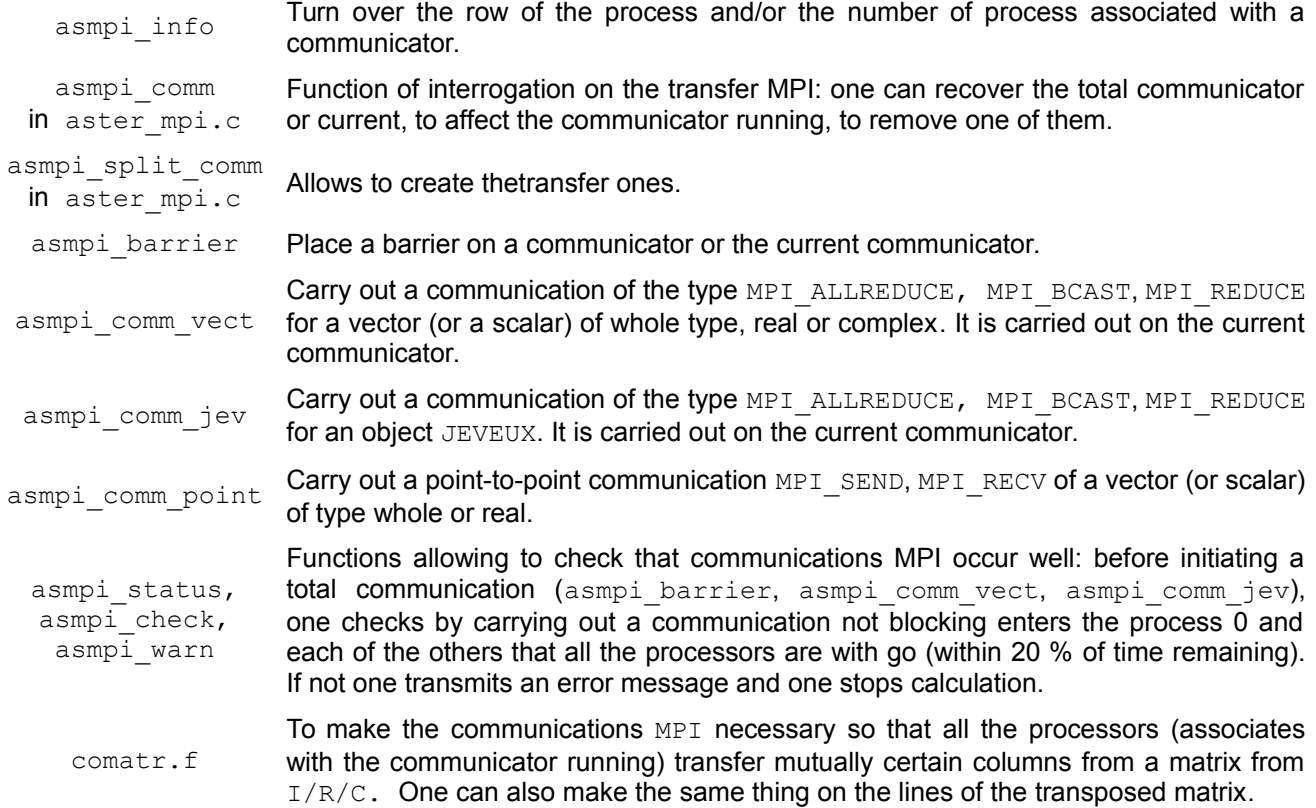

sdmpic.f To make the communications MPI necessary "to supplement" a SD (i.e to return it 'MPI COMPLET').

#### **Table 3.23-1**

#### **3.24 MPLEIN**

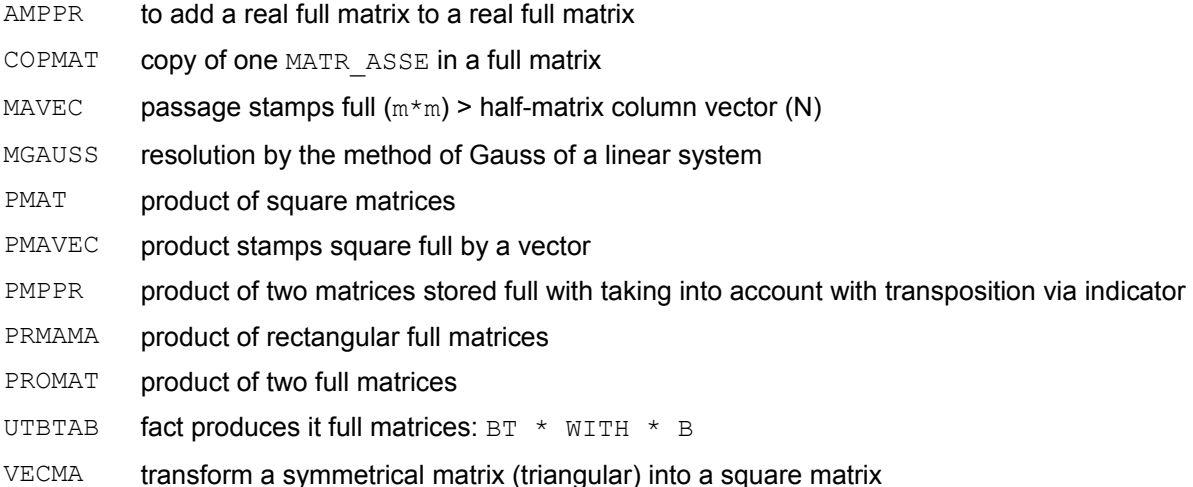

#### **Table 3.24-1**

#### **3.25 NUME\_DDL**

- CHEDDL to seek the row of a ddl starting from its type and the node
- CRPRNO creation and allowance of a structure prof\_chno
- $NUDLG2$  To create an object allowing to pair the couples of coefficients of Lagrange corresponding to the dualized linear relations.
- NUMBER To create one SD nume ddl
- POSDDL give the number of the ddl associated with the node and its component
- PTEDDL to recover the numbers of equation corresponding to certain names of CMPS
- PTEEQU to create the object. DEEQ of one SD prof chno
- RGNDAS to find the name of the node and the component corresponding to a number of equation in an assembled system

#### **Table 3.25-1**

#### **3.26 PREPOST**

ECRTES writing of at the top of one dataset SUPERTAB

GICOOR to create the collection which gives the permutation of the nodes of the meshs (ASTER-> GIBI)

*Warning : The translation process used on this website is a "Machine Translation". It may be imprecise and inaccurate in whole or in part and is provided as a convenience.*

*Copyright 2021 EDF R&D - Licensed under the terms of the GNU FDL (http://www.gnu.org/copyleft/fdl.html)*

*default*

*Titre : Liste des routines utilitaires de Code\_Aster Date : 21/07/2017 Page : 24/30 Responsable : PELLET Jacques Clé : D6.00.01 Révision :*

*6c46e8218bb9*

INISTB initialization of the names of the meshs ASTER-TRIFOU according to the graphic code I-DEAS 4.0

IRADHS adherences IDEAS

IRGAGS research of the sizes IDEAS present in a size

**Table 3.26-1**

#### **3.27 REFERENCE MARK**

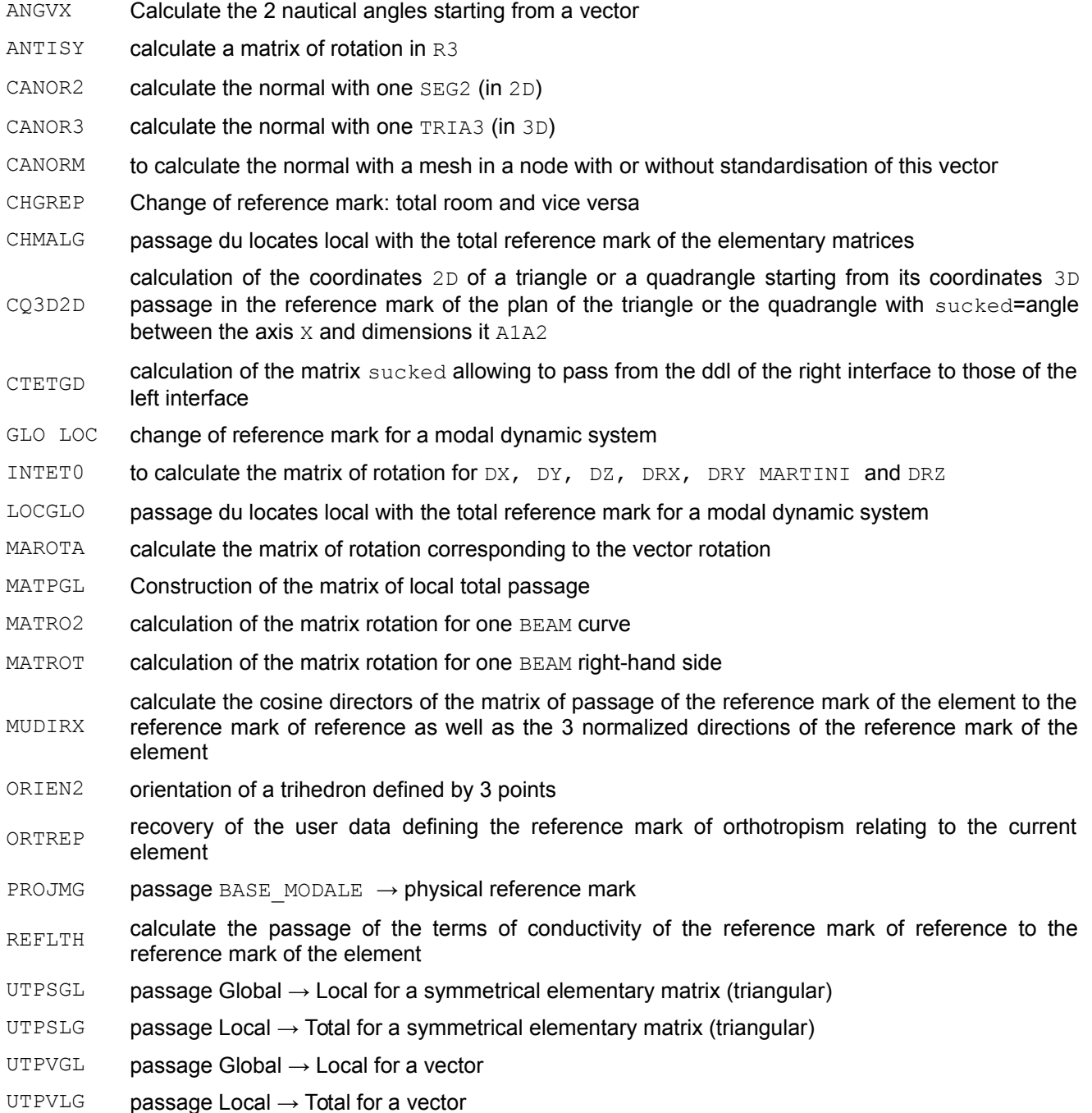

*Titre : Liste des routines utilitaires de Code\_Aster Date : 21/07/2017 Page : 25/30 Responsable : PELLET Jacques Clé : D6.00.01 Révision :*

*6c46e8218bb9*

**Table 3.27-1**

#### **3.28 Resuelem**

- ASASMA to assemble the elementary matrices of rigidity and Dirichlet
- ASASVE to assemble the elementary vectors coming from the loads
- ASMATR to assemble elementary matrices in an assembled matrix
- ASSVEC To assemble elementary vectors to make a second member of it  $(SD_{\text{cham no}})$
- CALCULAT ION to do the elementary calculations corresponding to one OPTION on the elements of one SD ligrel.
- to create one SD cham\_elem\_s (DCEL\_I) allowing to extend them cham\_elem (VARI\_R) calculated by the routine CALCULATION.
- MEAMME calculation of the elementary matrices of AMOR\_MECA or RIGI\_MECA\_HYST
- MEDIME calculation of the elementary matrices of the elements of Lagrange (mechanical)
- MEDITH calculation of the elementary matrices of the elements of Lagrange (thermal)
- MEMAME calculation of the elementary matrices of MASS\_MECA
- MEMARE to create and initiate the object .REFE\_RESU SD\_matr\_elem (or SD\_vect\_elem)
- MERIME calculation of the elementary matrices of RIGI\_MECA (rubber band)
- MERIMO calculation of the elementary matrices of the elements of the model and the elementary terms of the residue (STAT\_NON\_LINE)
- MERITH calculation of the elementary matrices of RIGI THER
- TYPMAT to determine if one matr elem contains not-symmetrical elementary matrices
- REDETR to destroy them resuelem worthless present in one matr\_elem (Pb of the doubled bloom symmetrical, nonsymmetrical matrices)

#### **Table 3.28-1**

#### **3.29 RESULT**

- BMNODI to recover the deformations of interface in one SD base modale
- CTETGD calculation of the matrix sucked allowing to pass from the ddl of the right interface to those of the left interface
- DCAPNO to recover the address of one . VALE of one cham\_no from its type and of sequence number in a made up result
- DYARCH seizure of the keyword factor FILING (in one SD result)
- EXTMOD to extract from a concept mode\_meca deformation for one or more ddl. The lagranges are remove.
- FOCRCH recovery of a function in a structure tran gene for a node of shock
- IMBAMO to print the relative results has the modal base
- IRECRI writing of a structure of data result on a file
- IRPARA impression of the parameters of a structure of data result

*Titre : Liste des routines utilitaires de Code\_Aster Date : 21/07/2017 Page : 26/30 Responsable : PELLET Jacques Clé : D6.00.01 Révision :*

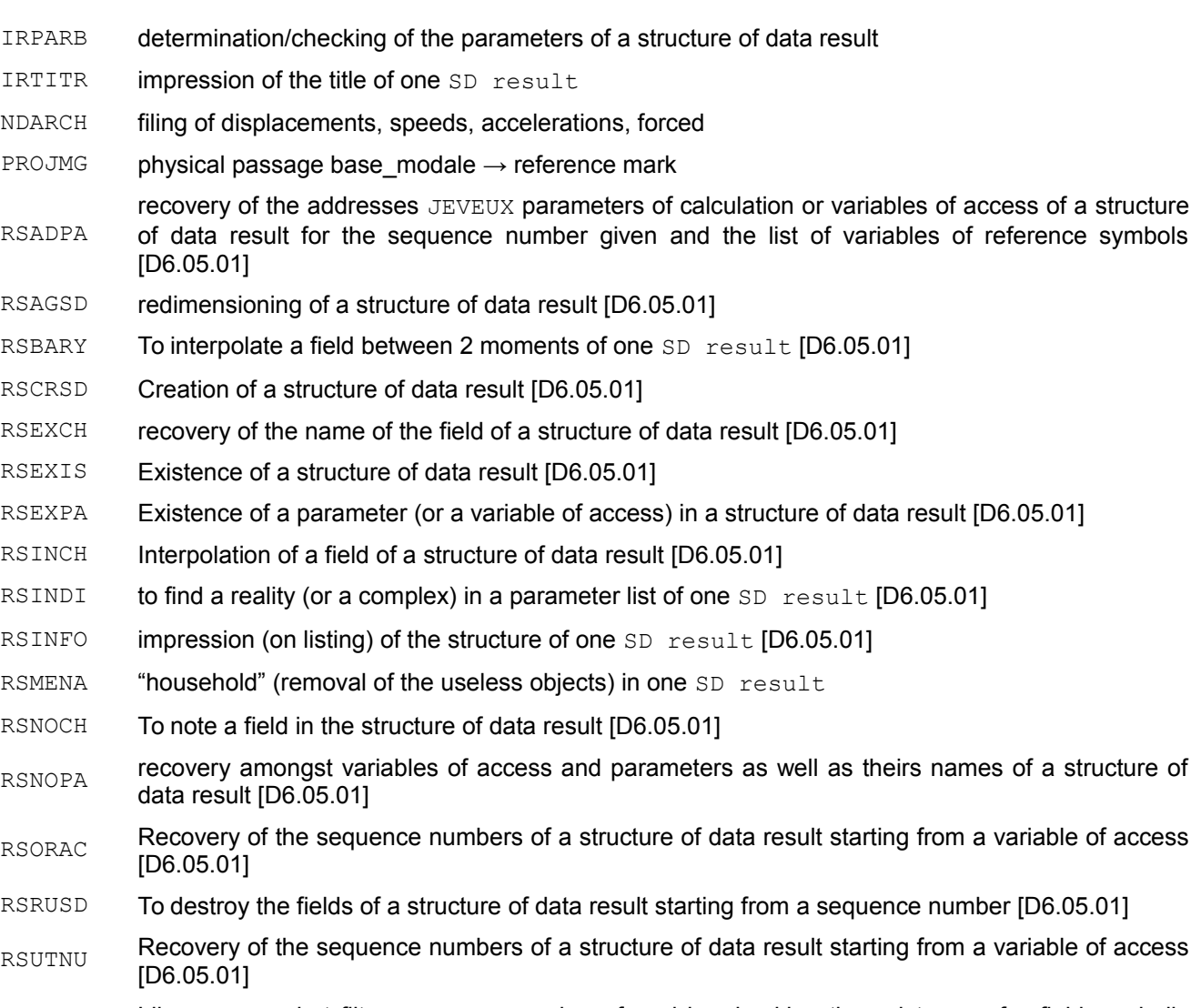

- RSUTN2 Like RSUTNU, but filter sequence numbers found by checking the existence of a field symbolic system on these sequence numbers.
- RSUTN1 Like RSUTNU, but filter sequence numbers found by checking the existence of a parameter (or a variable of access) on these sequence numbers.

#### **Table 3.29-1**

#### **3.30 RUPTURE**

- DFFDIR Turn over the vector of direction of propagation (1<sup>er</sup> vector of the local base in bottom of crack) in a node
- DFFNOR Turn over the normal vector to the surface of the crack (2<sup>ème</sup> vector of the local base in bottom of crack) in a node
- DFFTAN Turn over the tangent vector to the bottom of crack (3<sup>ème</sup> vector of the local base in bottom of crack) in a node
- DFFLON Calculate an estimate length of the segments of the bottom of crack in a node of the bottom (only in 3D)
- GABSCU for each node of the bottom of crack one calculates his curvilinear X-coordinate

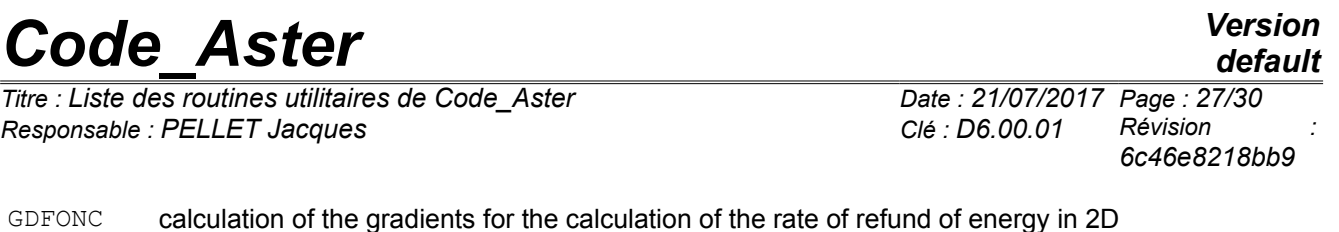

- GDINOR calculation of the direction of the field theta in the case or the normal with the plan of the lips appears in sd fond fiss
- GDIREC for each node of the bottom of crack, one calculates the direction of the field theta
- EXIXFE Detect if one deals with a modeling XFEM
- XVFIMO Detect if a crack X-FEM (sd\_fiss\_xfem) is associated with one model

**Table 3.30-1**

### **3.31 SD**

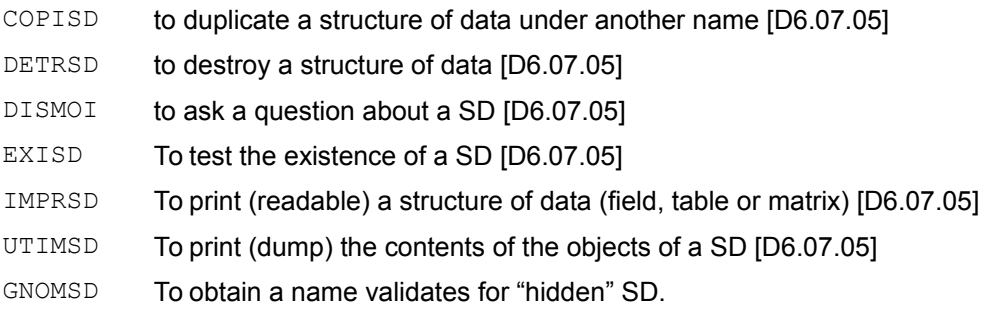

**Table 3.31-1**

### **3.32 SUPERVISOR**

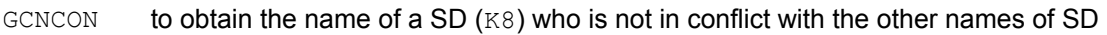

- GETFAC turn over the number of occurrences of a keyword factor [D6.03.01]
- GETLTX turn over the length of the chains of a keyword of type 'text' [D6.03.01]
- GETRES turn over the name and the type of the result of an order [D6.03.01]
- GETTCO turn over the type of a SD user [D6.03.01]
- GETVC8 turn over the list of the arguments of a keyword of the type 'complexes' [D6.03.01]
- GETVID turn over the list of the arguments of a keyword of the 'identifying' type [D6.03.01]
- GETVIS turn over the list of the arguments of a keyword of the 'whole' type [D6.03.01]
- GETVR8 turn over the list of the arguments of a keyword of the 'real' type [D6.03.01]
- GETVTX turn over the list of the arguments of a keyword of type 'text' [D6.03.01]
- UTALRM allows to mask an alarm temporarily (then to restore posting of it)

**Table 3.32-1**

### **3.33 TABLE**

TBAJLI To add a line to one SD counts [D6.06.01]

TBAJPA To add parameters in one SD counts [D6.06.01]

*Warning : The translation process used on this website is a "Machine Translation". It may be imprecise and inaccurate in whole or in part and is provided as a convenience.*

*Copyright 2021 EDF R&D - Licensed under the terms of the GNU FDL (http://www.gnu.org/copyleft/fdl.html)*

*Titre : Liste des routines utilitaires de Code\_Aster Date : 21/07/2017 Page : 28/30*<br>Responsable : PELLET Jacques  $Responsible : PELLET Jacques$ 

*6c46e8218bb9*

*default*

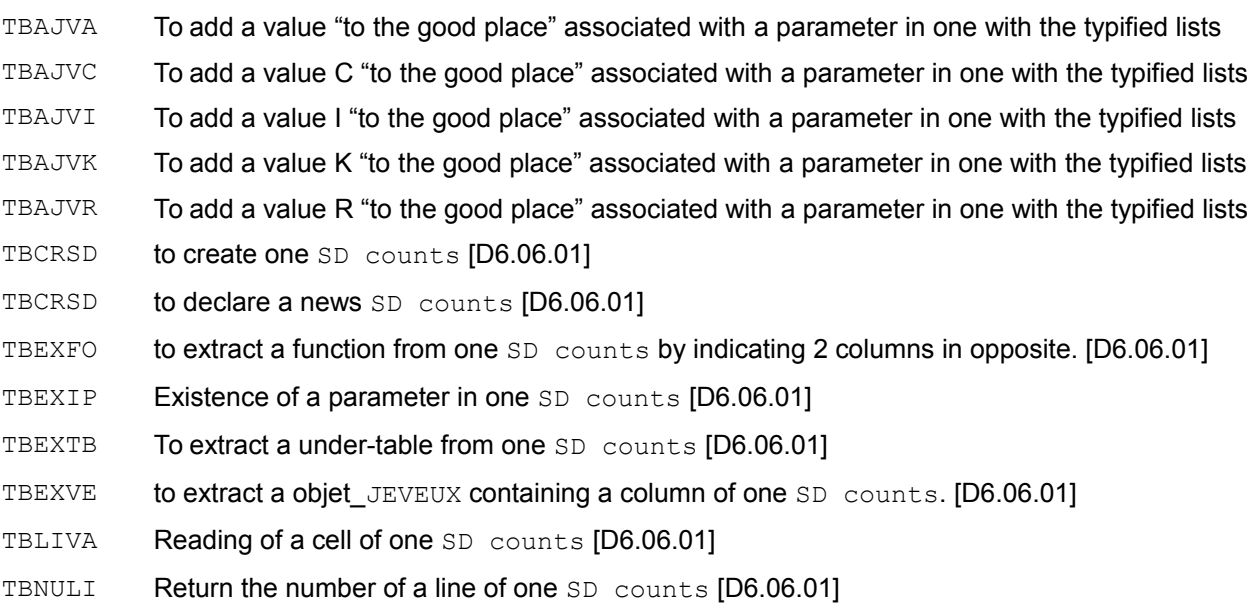

#### **Table 3.33-1**

#### **3.34 TITLE**

- IRTITR impression of the title of one SD result
- TITRE2 to create a subtitle
- TITLE to create a title

#### **Table 3.34-1**

### **3.35 TYPE\_FORTRAN**

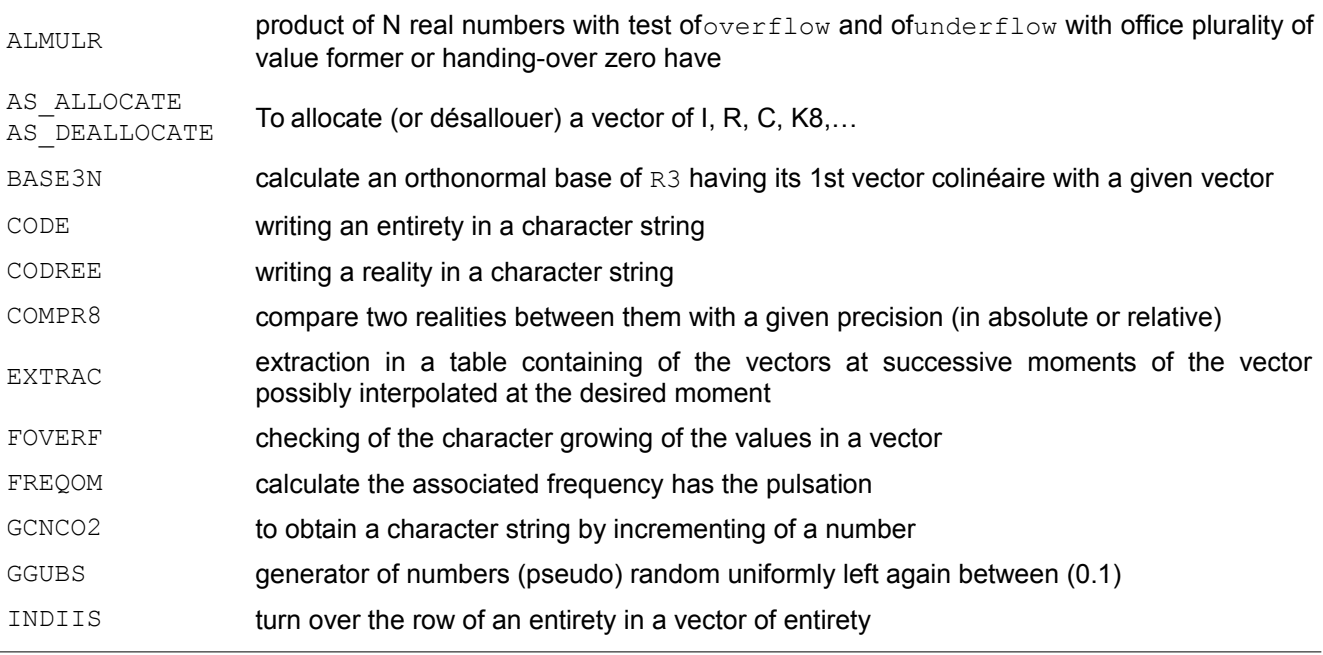

*default*

*Code\_Aster Version*

 $Responsible : PELLET Jacques$ 

*Titre : Liste des routines utilitaires de Code\_Aster Date : 21/07/2017 Page : 29/30*<br>Responsable : PELLET Jacques *6c46e8218bb9*

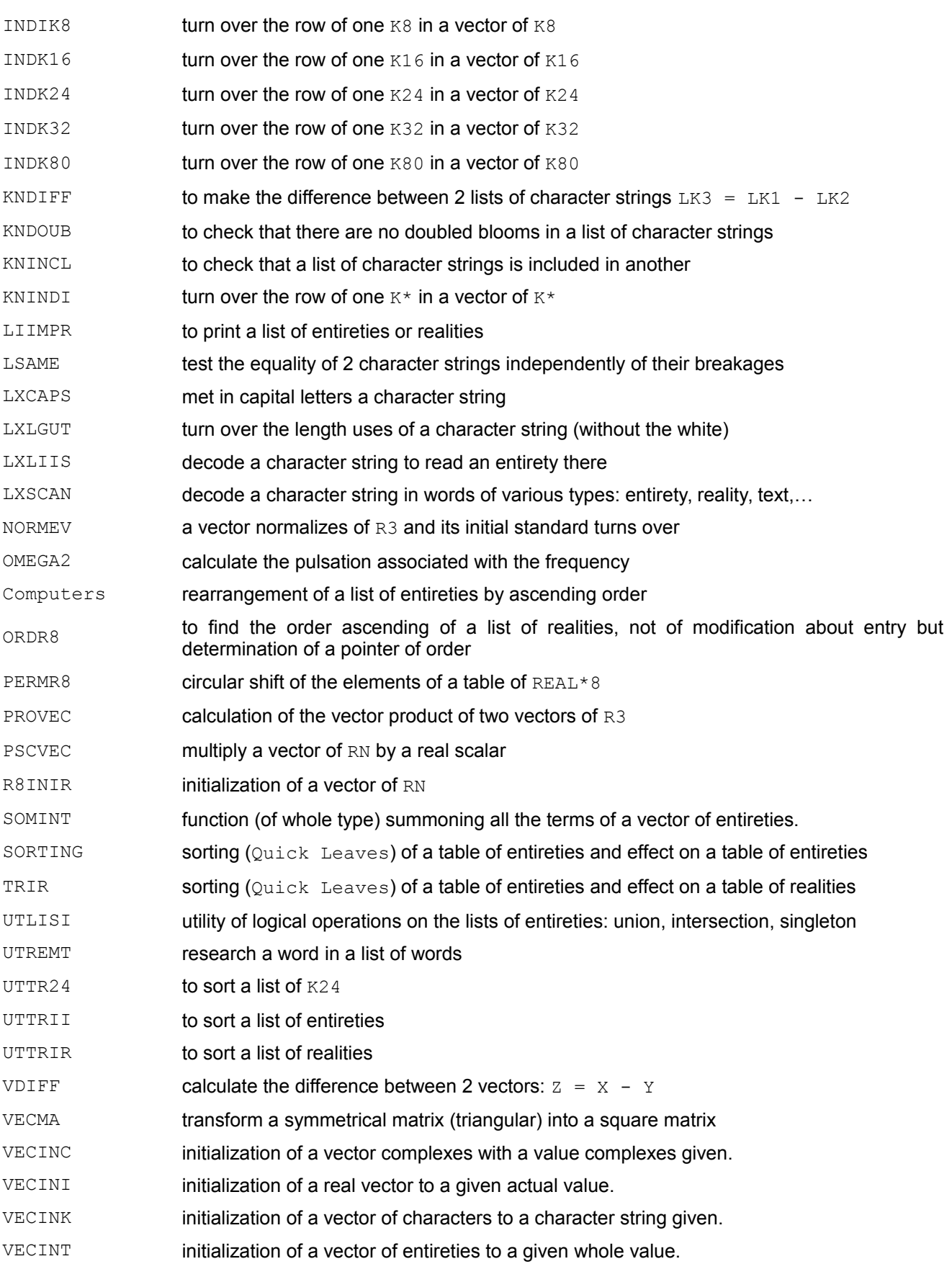

*Titre : Liste des routines utilitaires de Code\_Aster Date : 21/07/2017 Page : 30/30*  $Responsable : PELLET Jacques$ 

*default*<br>*Date : 21/07/2017 Page : 30/30 6c46e8218bb9*

**Table 3.35-1**

### **3.36 VARI\_COM**

- VRCINS manufacturing of the field of variables of order at a given moment.
- RCVARC recovery of a variable of order on a point of Gauss (in an elementary routine of calculation)
- NMVCD2 test if a variable of order is present

#### **Table 3.36-1**